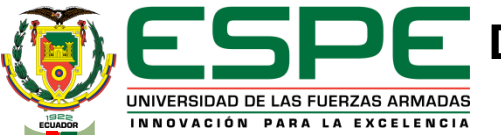

**DEPARTAMENTO DE ENERGÍA Y MECÁNICA CARRERA DE INGENIERIA AUTOMOTRIZ**

#### **TRABAJO DE UNIDAD DE INTEGRACIÓN CURRICULAR, PREVIO A LA OBTENCIÓN DEL TÍTULO DE INGENIERO AUTOMOTRIZ**

**TEMA: "Estudio de la dureza del aluminio, latón y acero dulce utilizando laboratorios virtuales y software CAD bajo normas internacionales"**

**AUTOR: VASQUEZ MESÍAS, FRANKLIN JEFFERSON**

**TUTOR: ING. CARVAJAL NARANJO, MIGUEL ALBERTO**

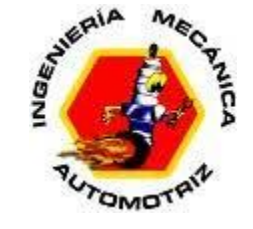

**LATACUNGA, FEBRERO 2022**

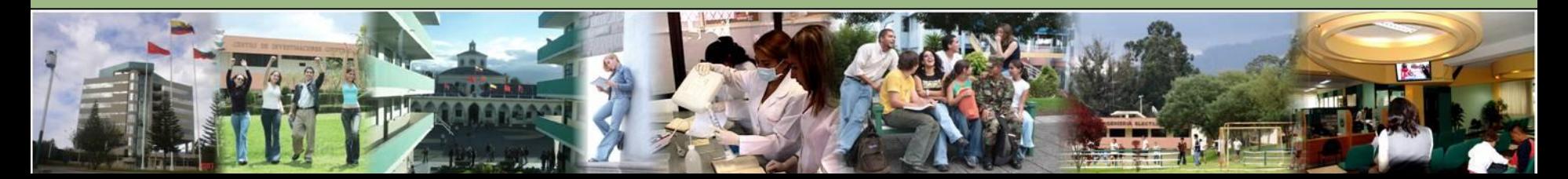

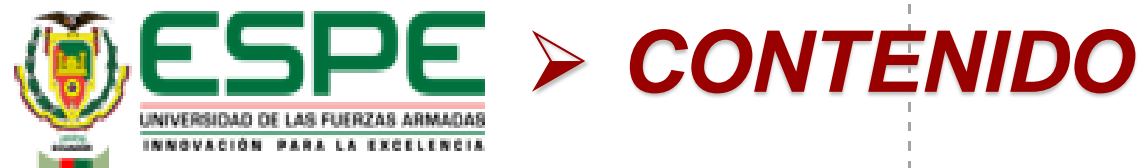

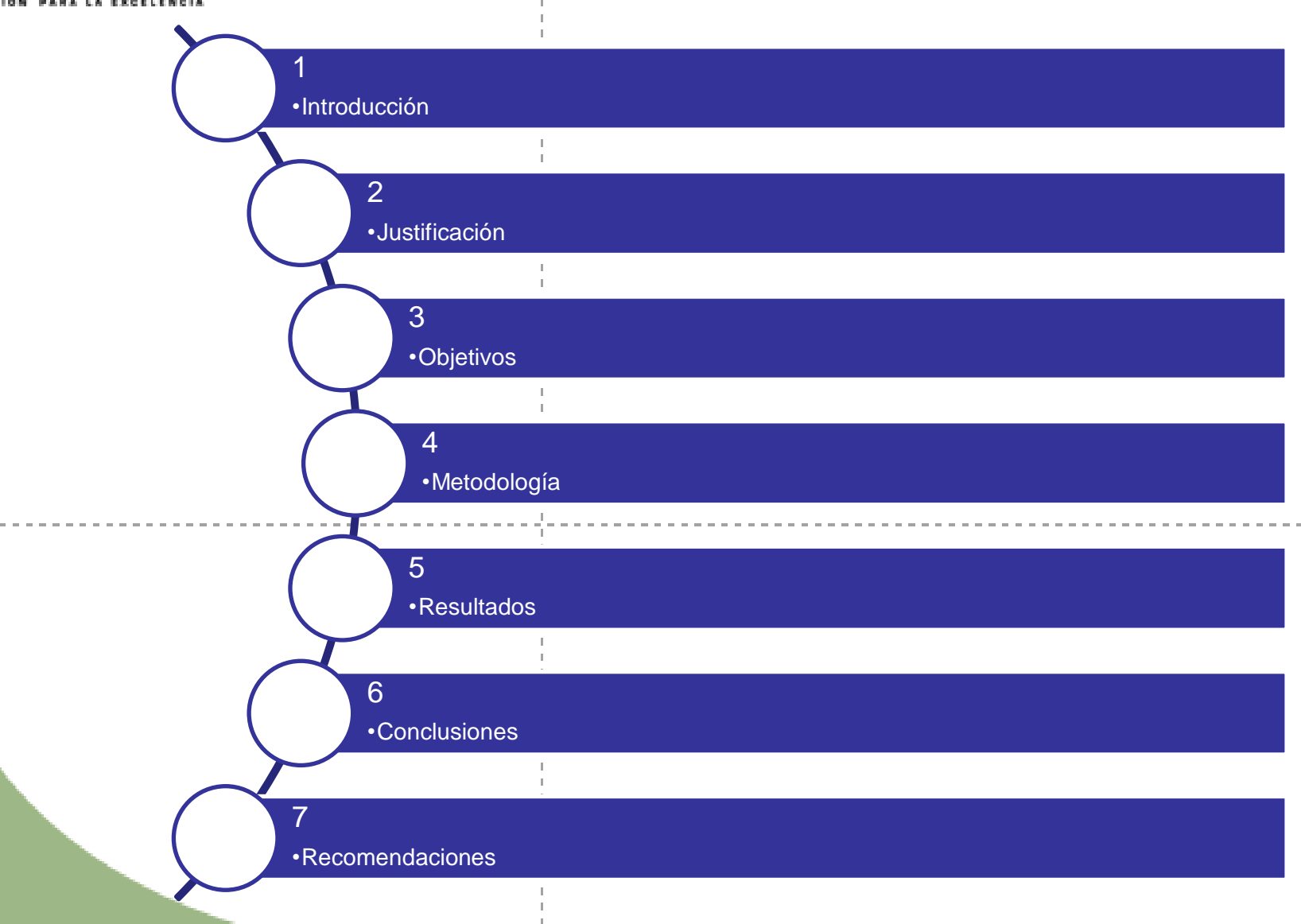

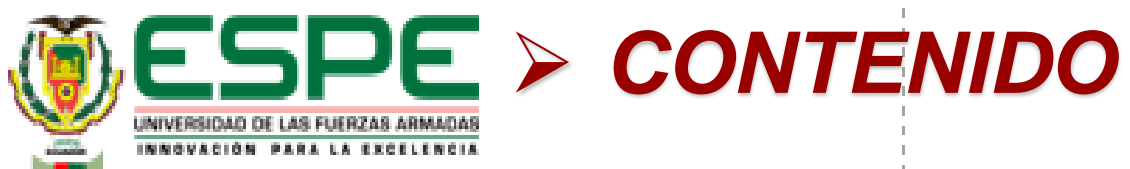

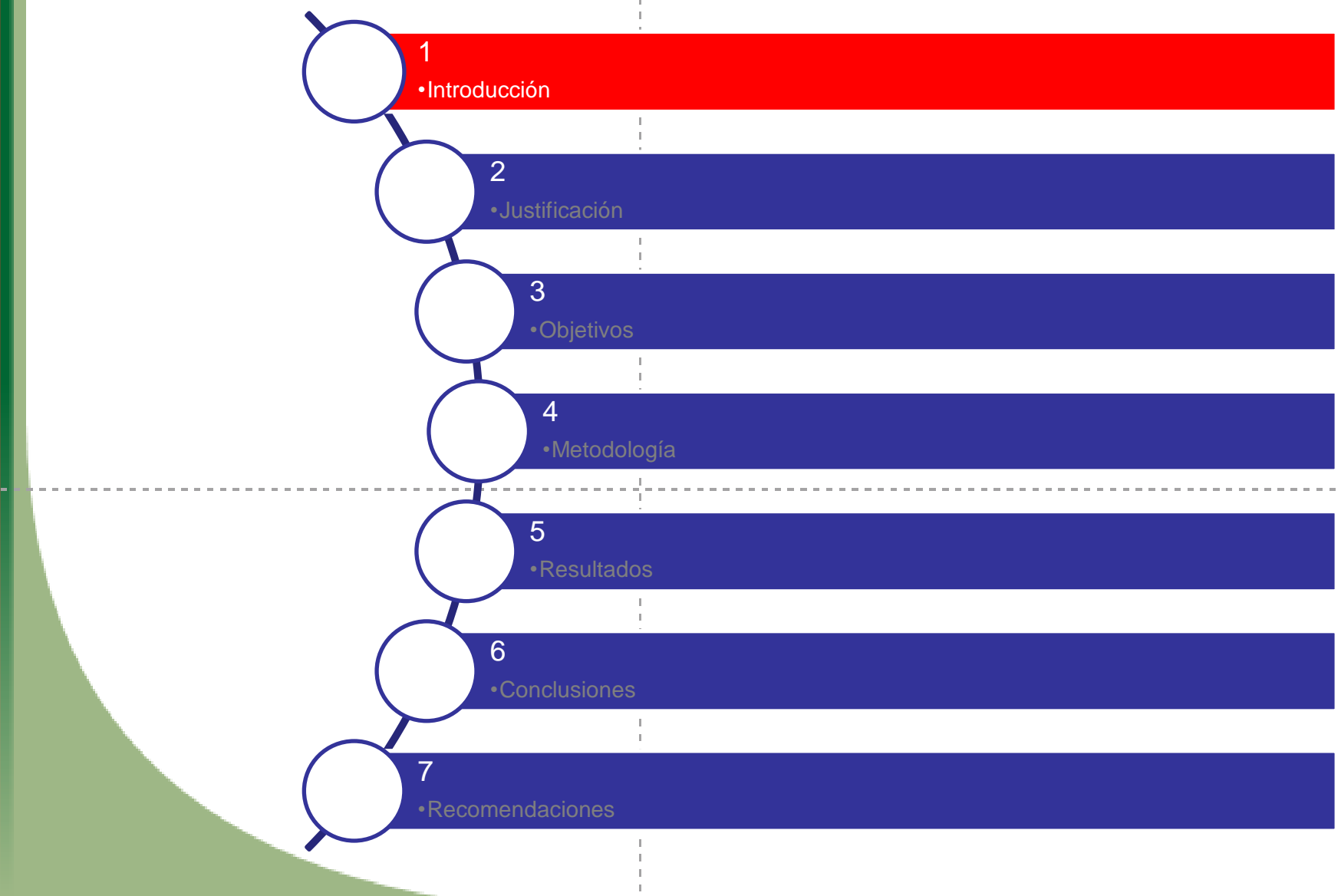

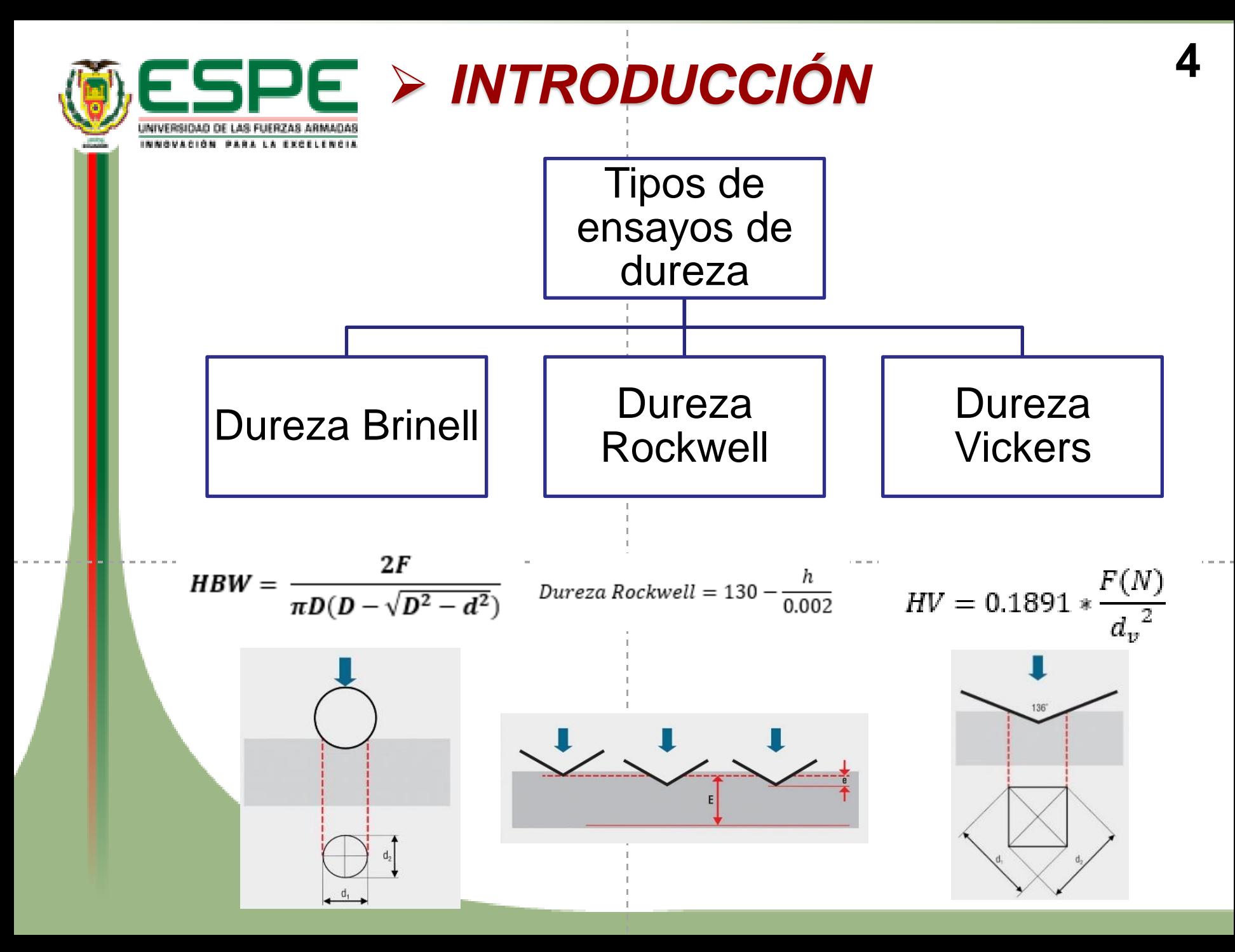

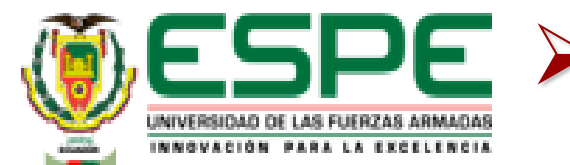

➢ *INTRODUCCIÓN* **<sup>5</sup>**

# **Métodos de obtención de valores de dureza**

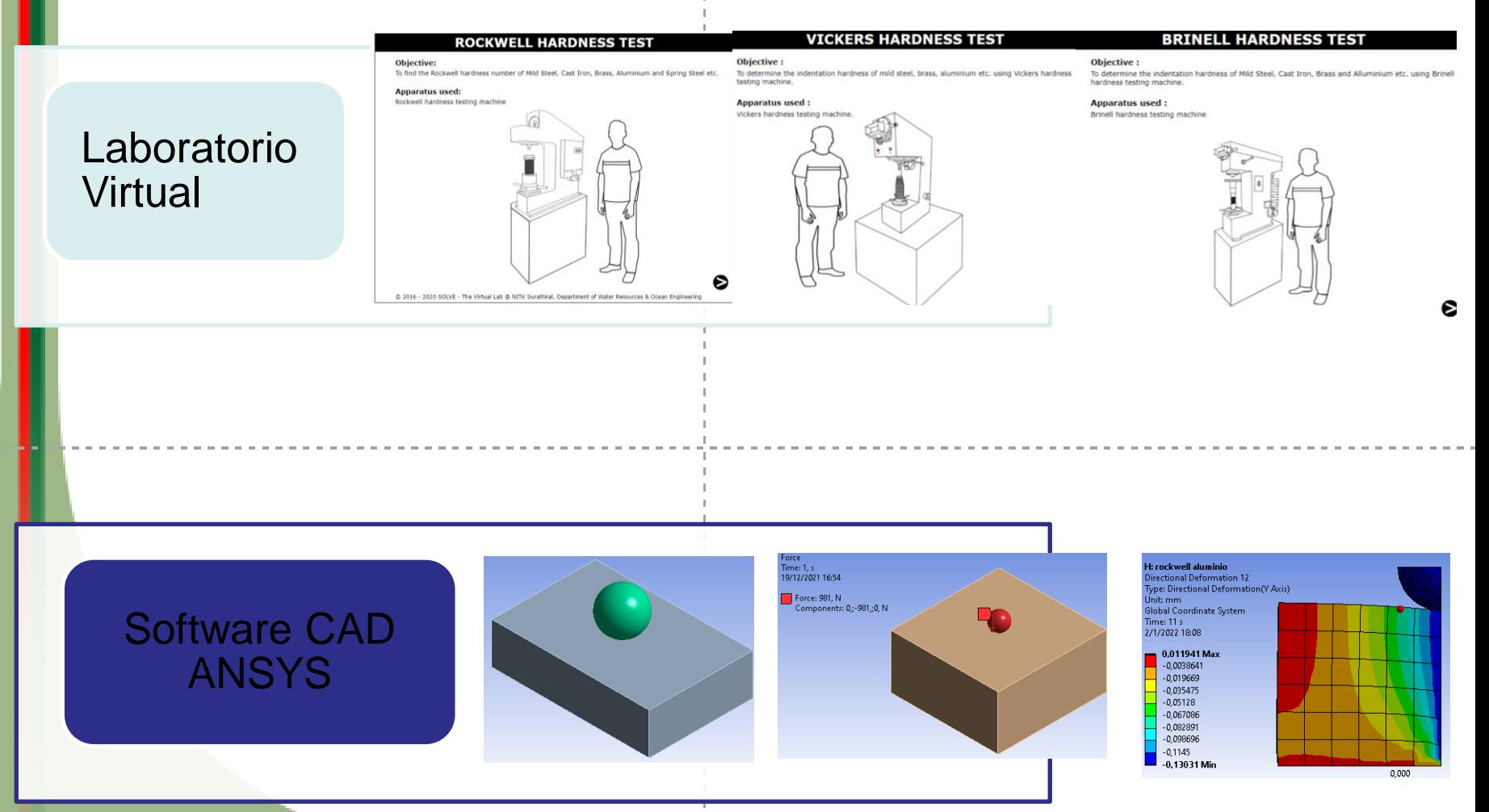

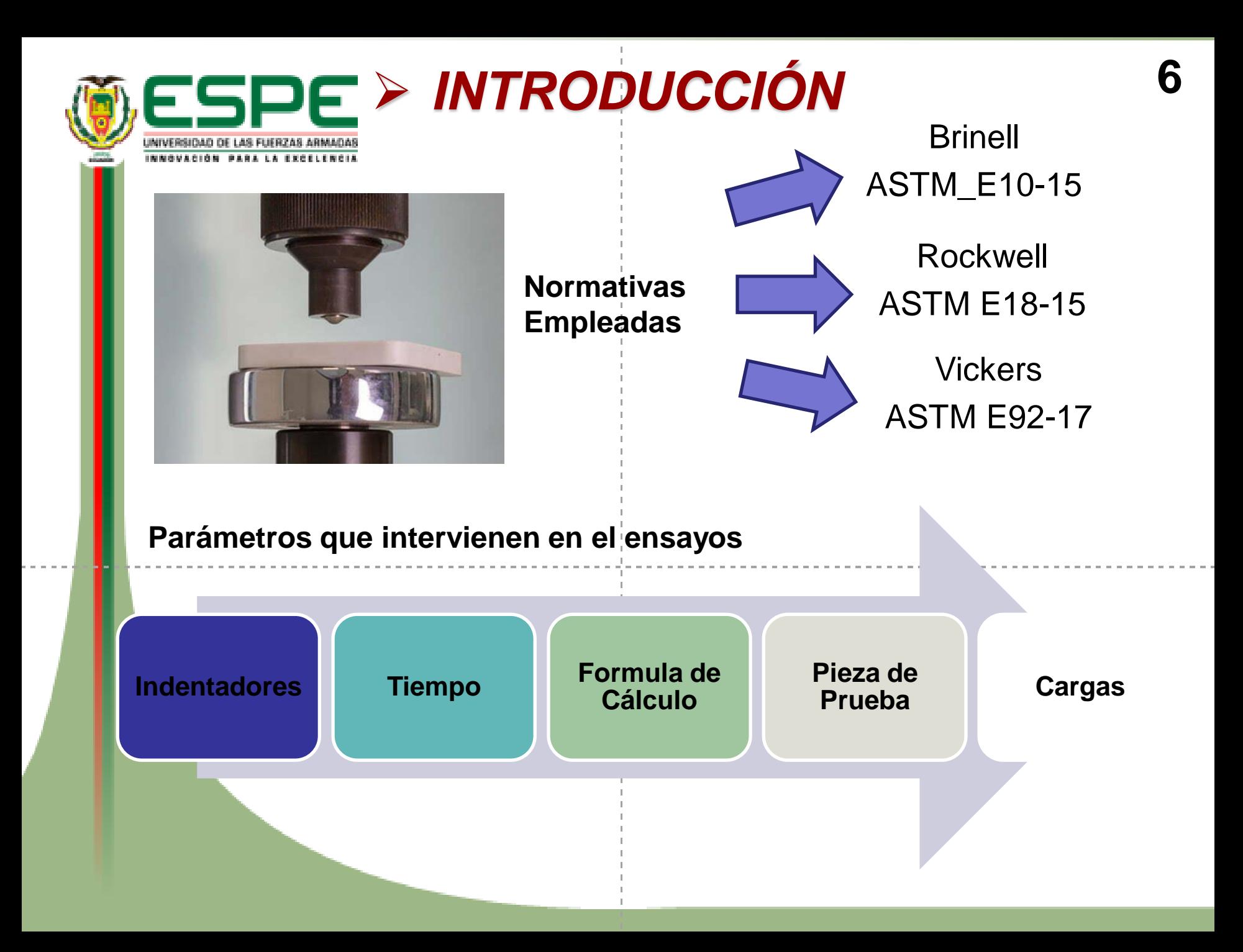

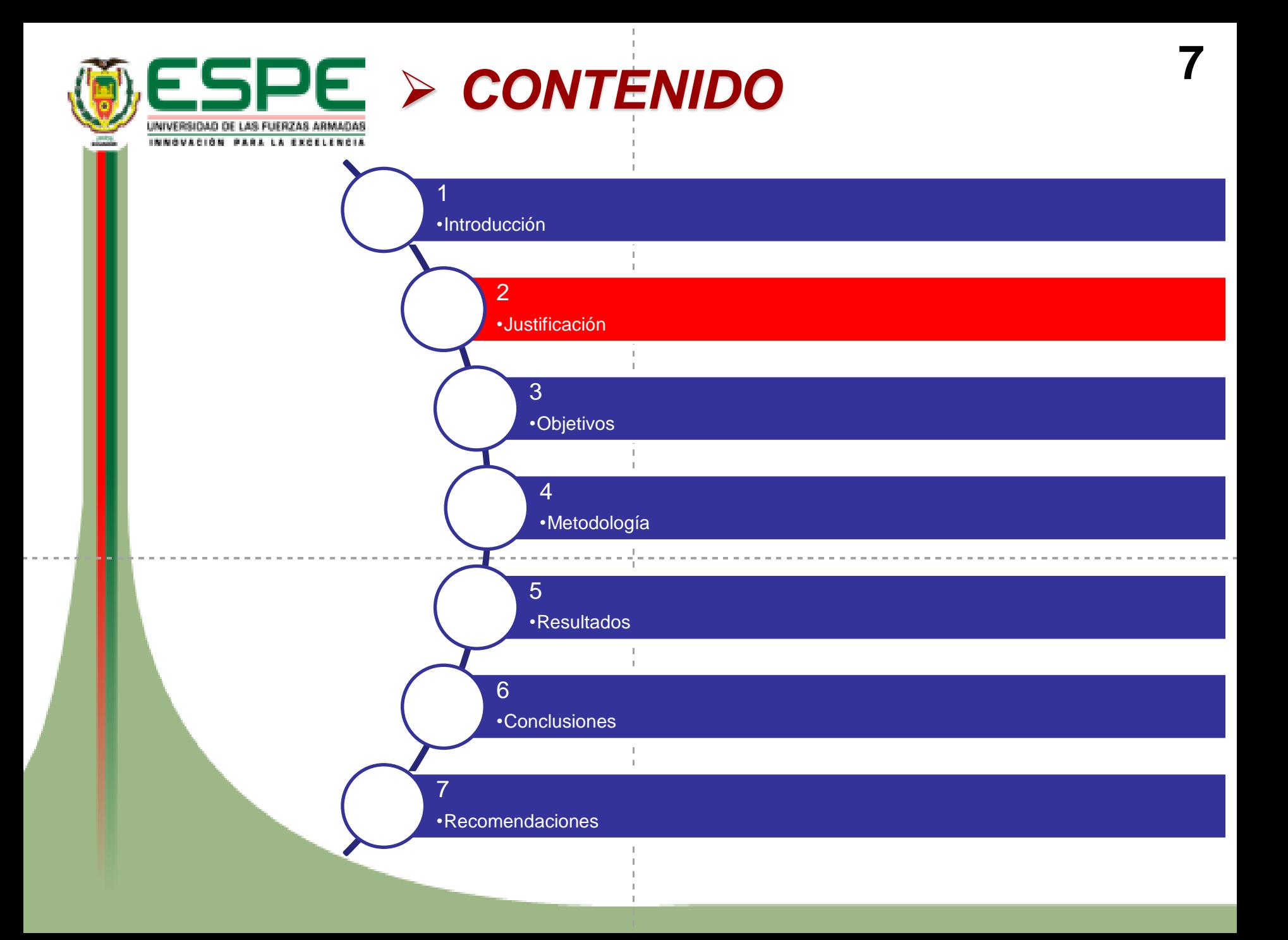

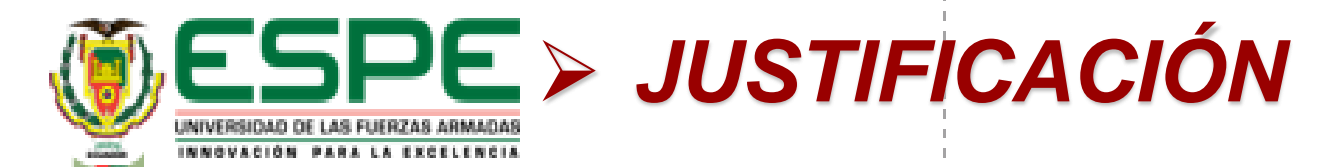

La implementación de los laboratorios virtuales y software CAD en el desarrollo de ensayos mecánicos, representa una alternativa de innovación en el de enseñanza tradicional

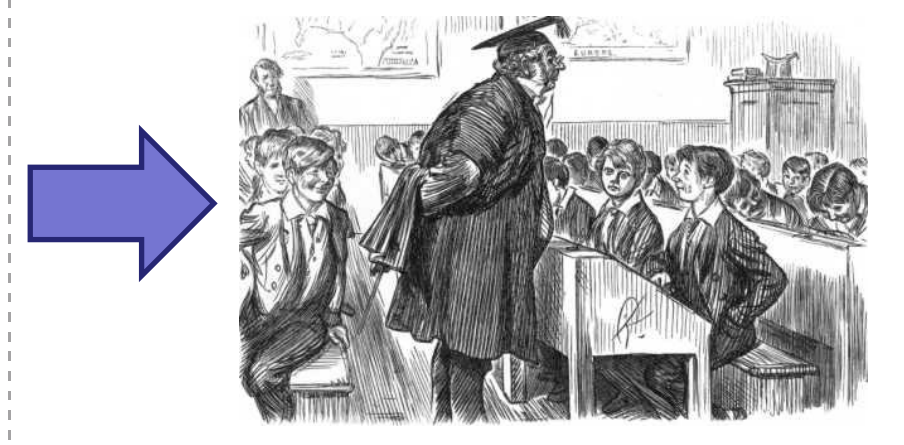

Los laboratorios virtuales y los simuladores pueden favorecer a el desarrollo de habilidades y competencias en estudios de ensayos de las propiedades mecánicas y obtención de datos de las pruebas en el campo de la mecánica de materiales

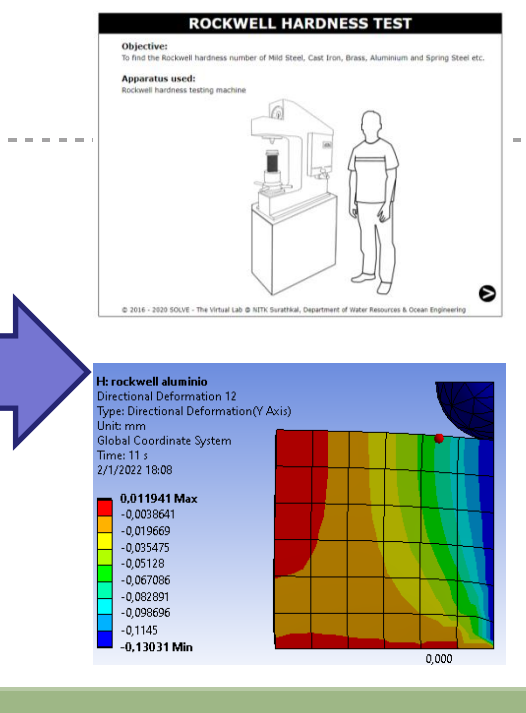

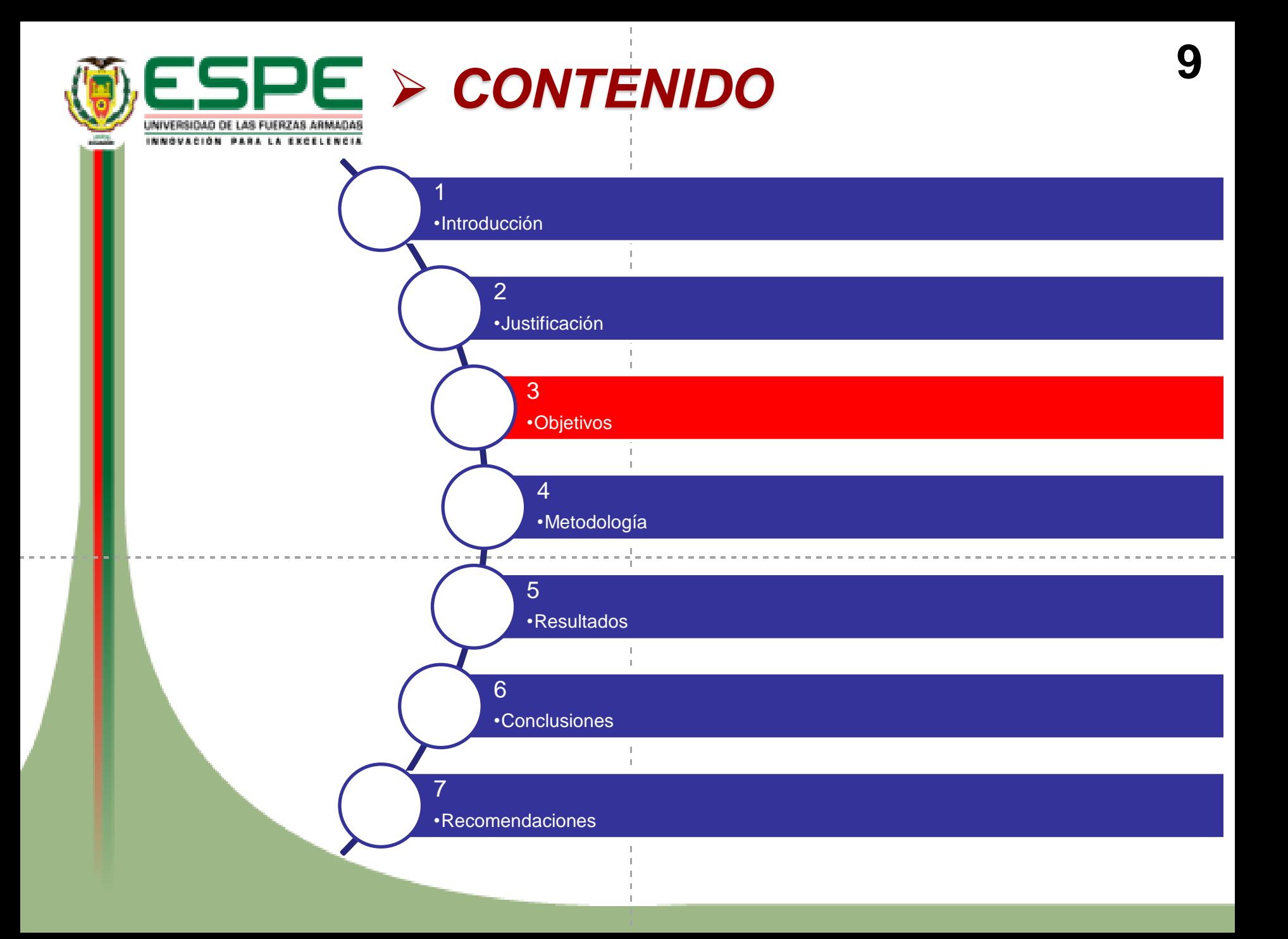

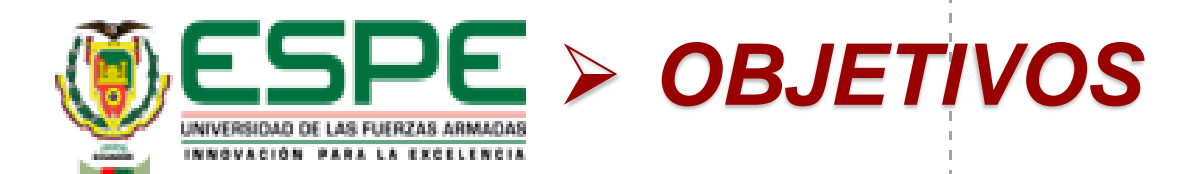

# **Objetivo General**

• Determinar la dureza de los materiales bajo normas utilizando laboratorios virtuales y software CAD.

# **Objetivos Específicos**

- Realizar el ensayo de Dureza Brinell, Rockwelll y Vickers del acero dulce, latón y aluminio en un laboratorio virtual
- Realizar el ensayo de Dureza Brinell, Rockwelll y Vickers del acero dulce, latón y aluminio mediante software CAD

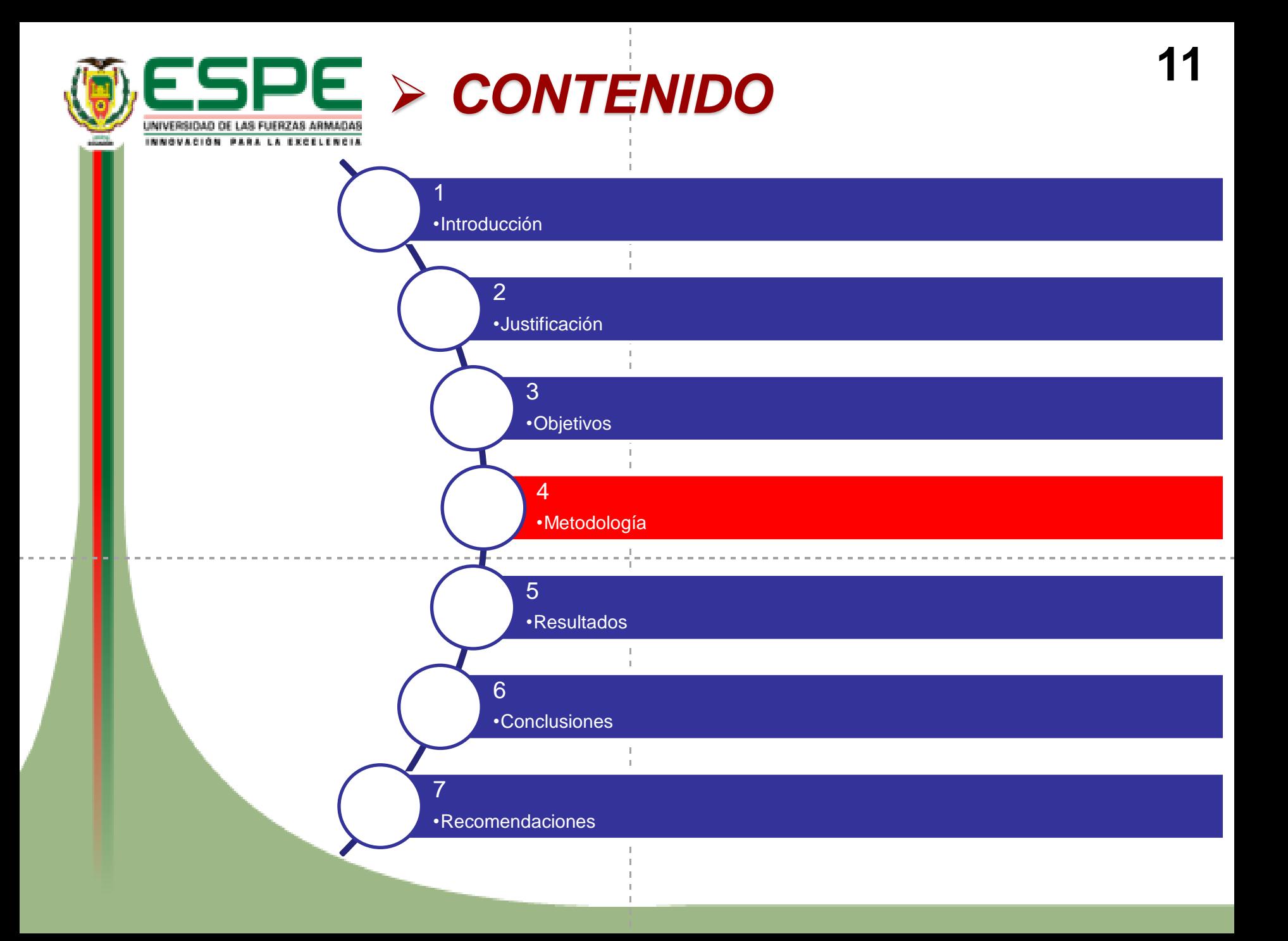

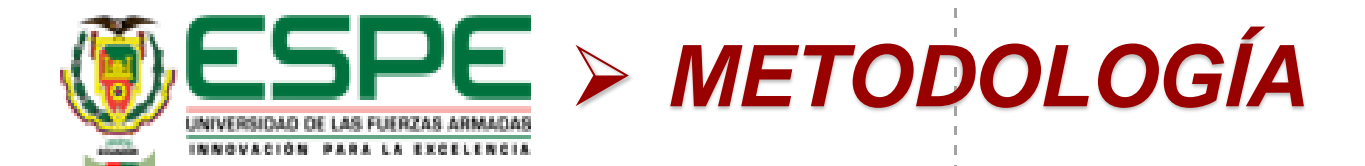

# Desarrollo de Ensayo Rockwell en el Laboratorio Virtual

12

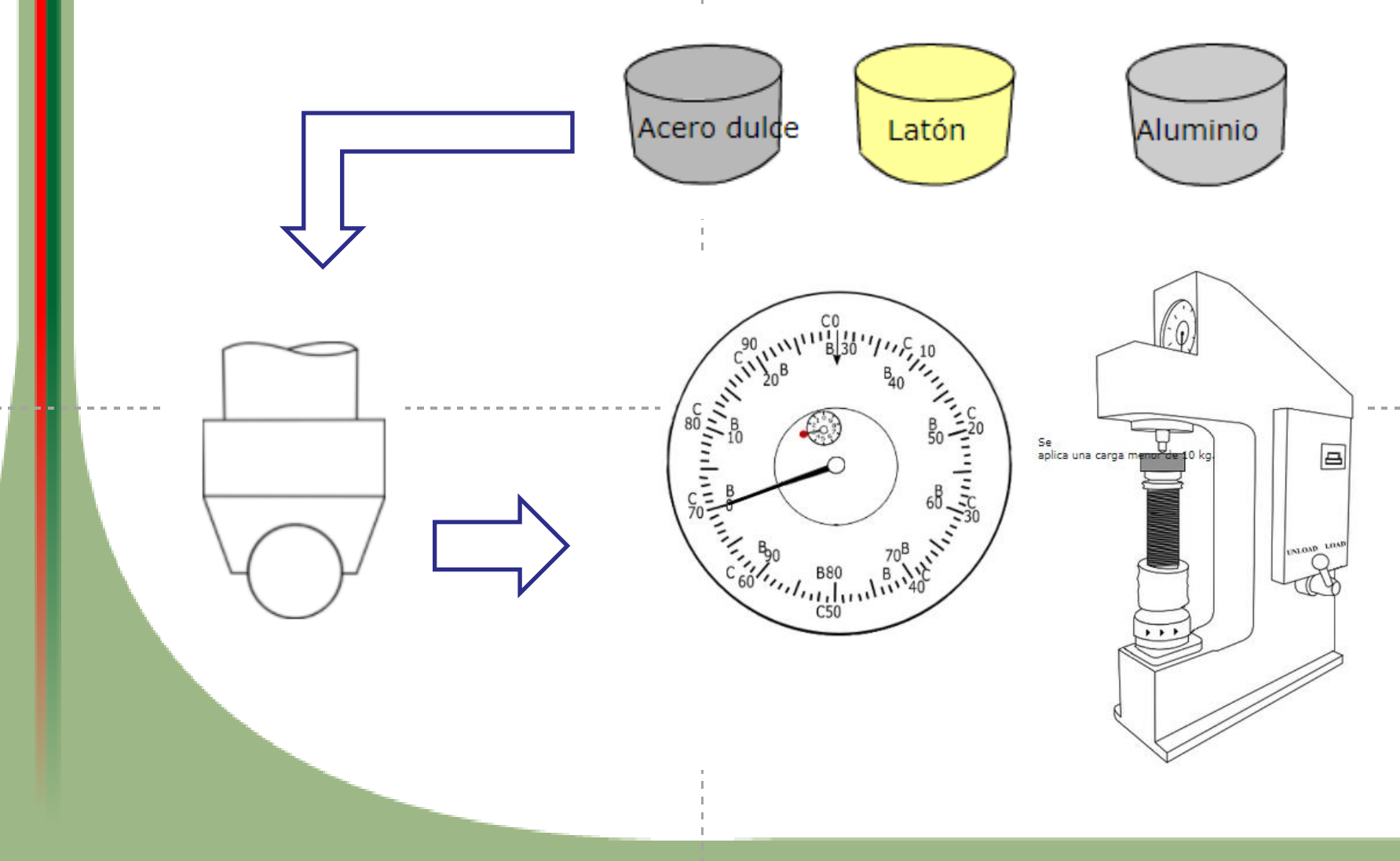

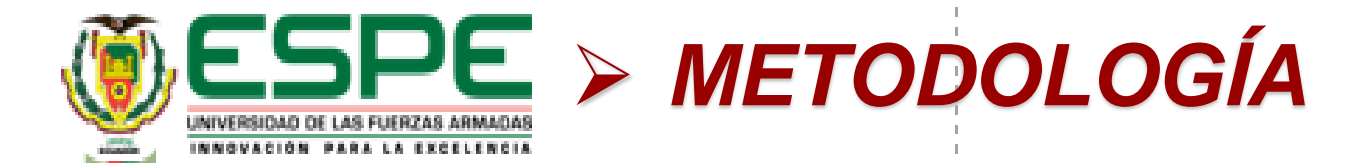

# Desarrollo de Ensayo Rockwell en el Laboratorio Virtual

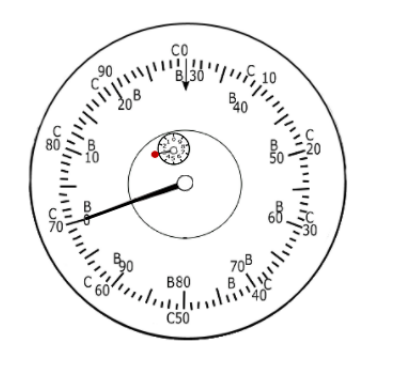

Major load applied = 100kg

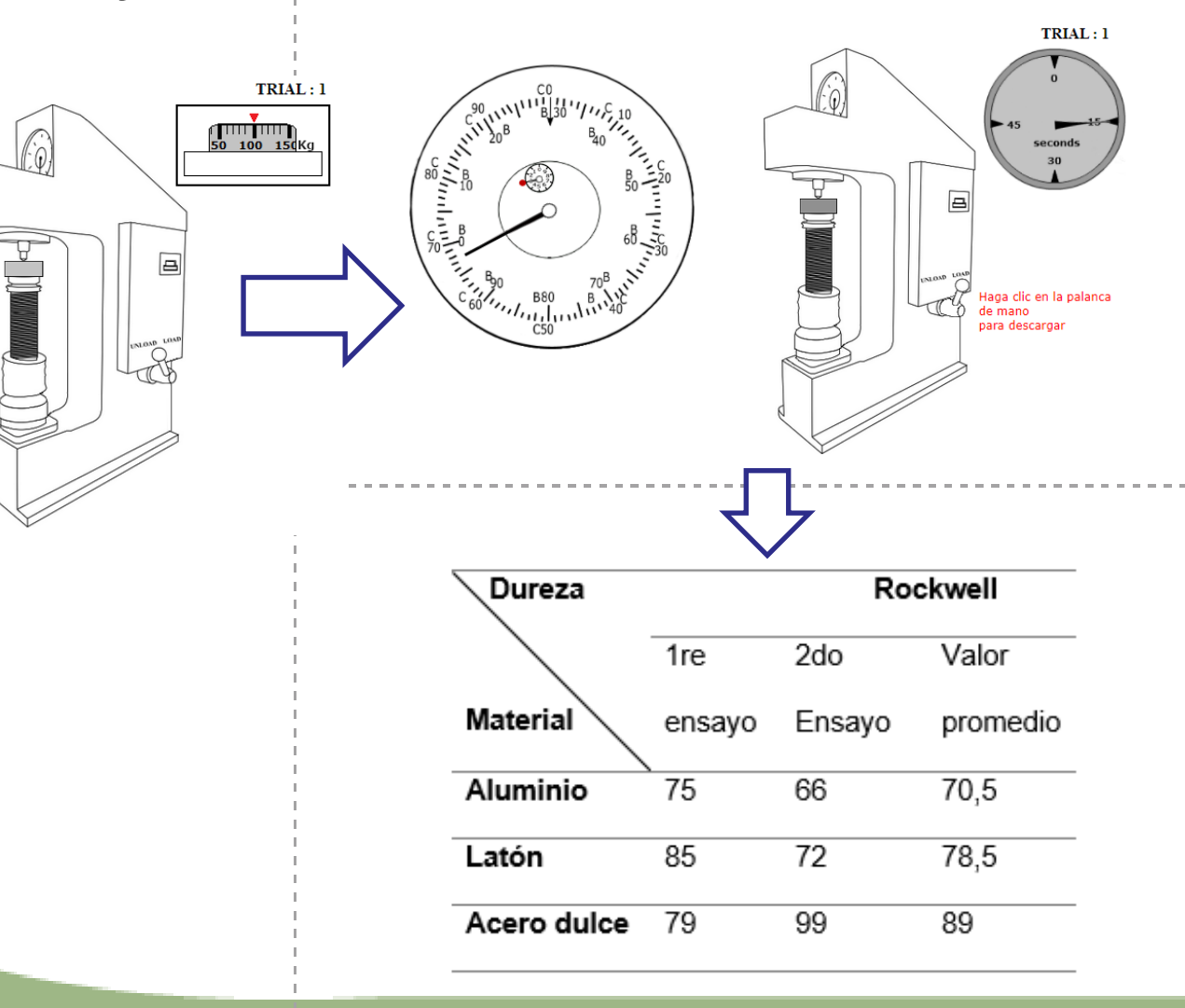

12

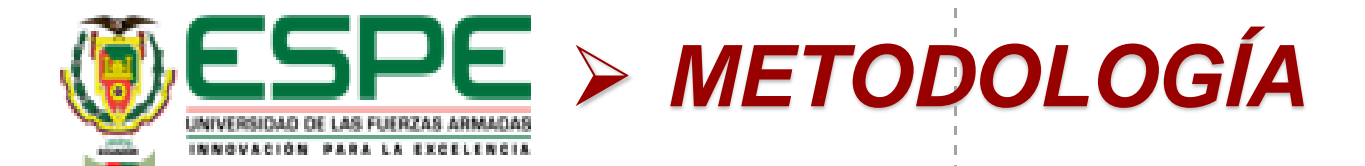

# Desarrollo de Ensayo Brinell en el Laboratorio Virtual

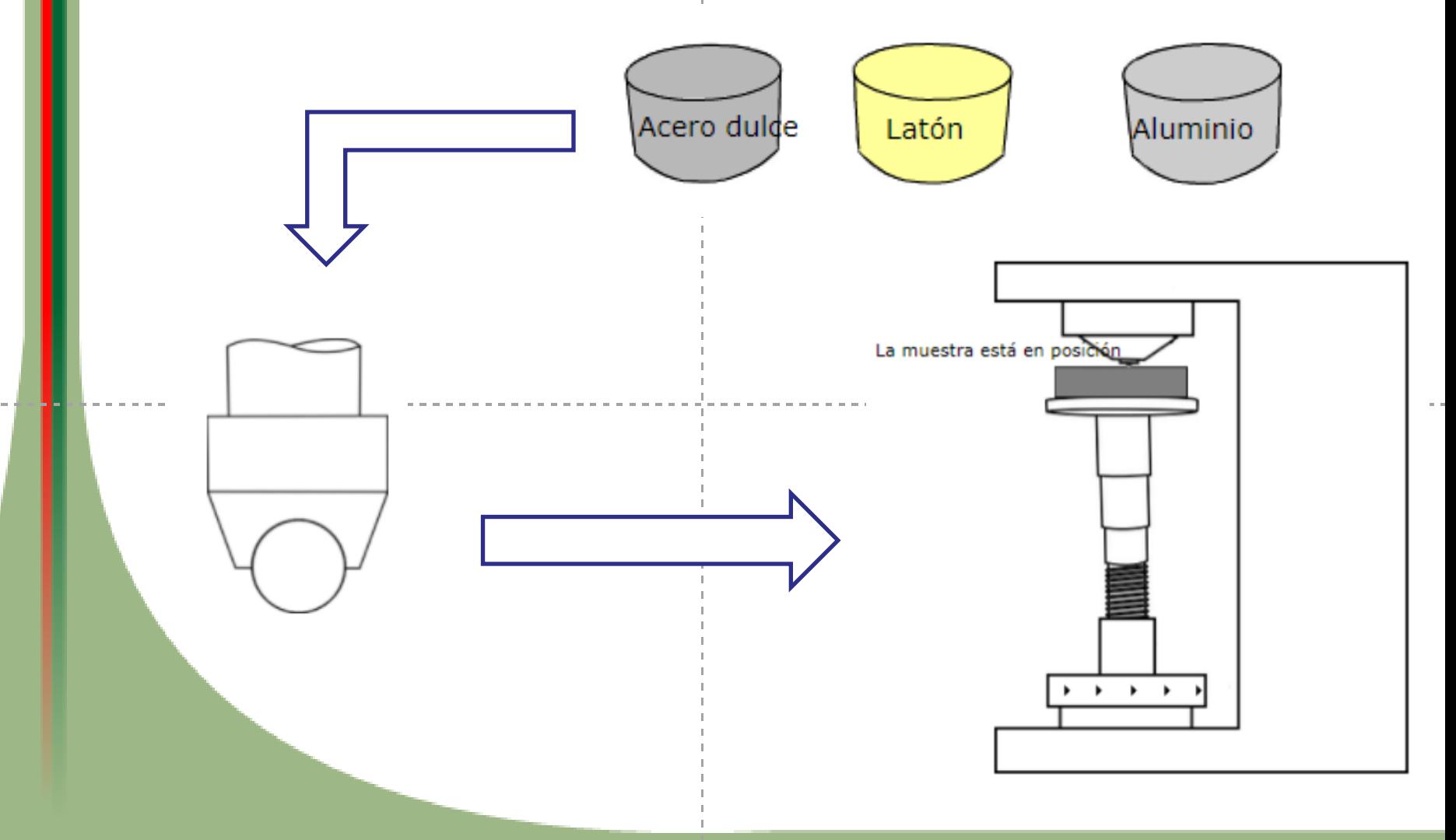

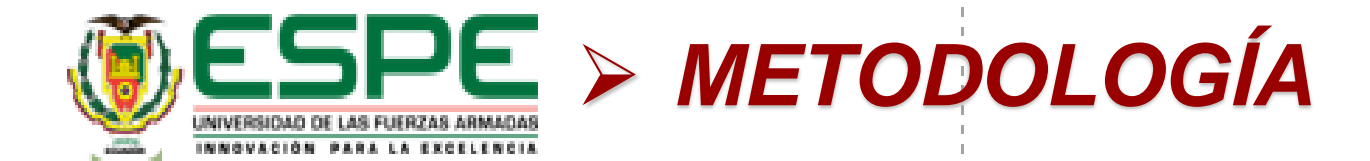

# Desarrollo de Ensayo Brinell en el Laboratorio Virtual

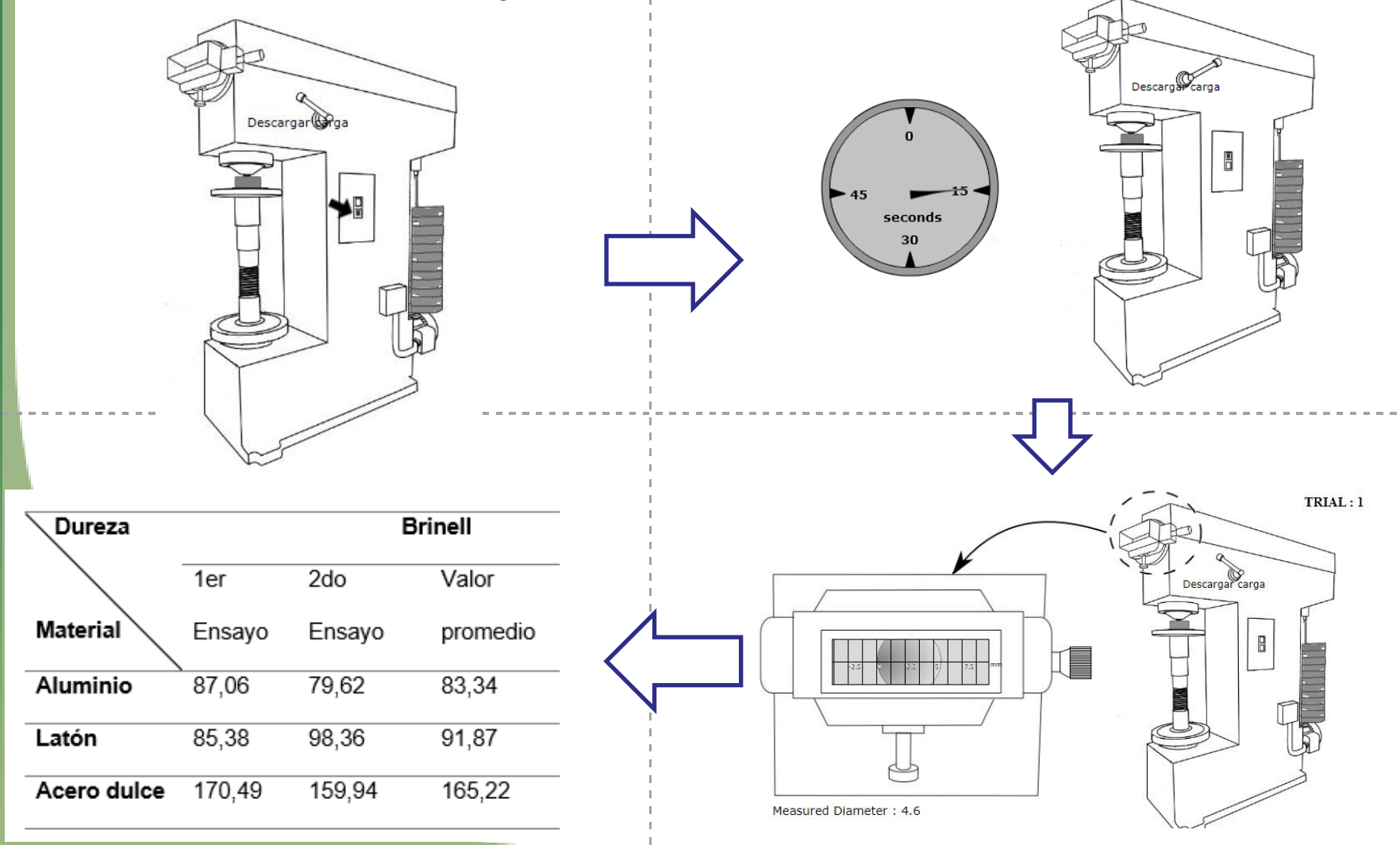

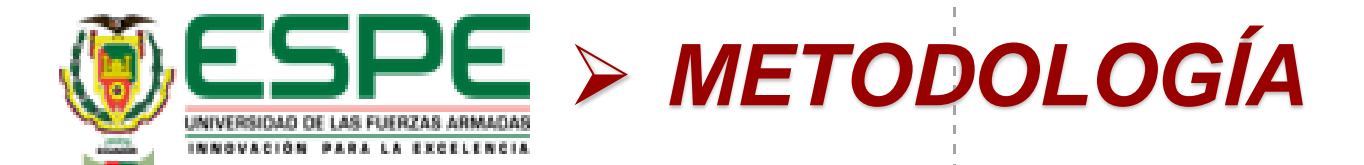

# Desarrollo de Ensayo Vickers en el Laboratorio Virtual

12

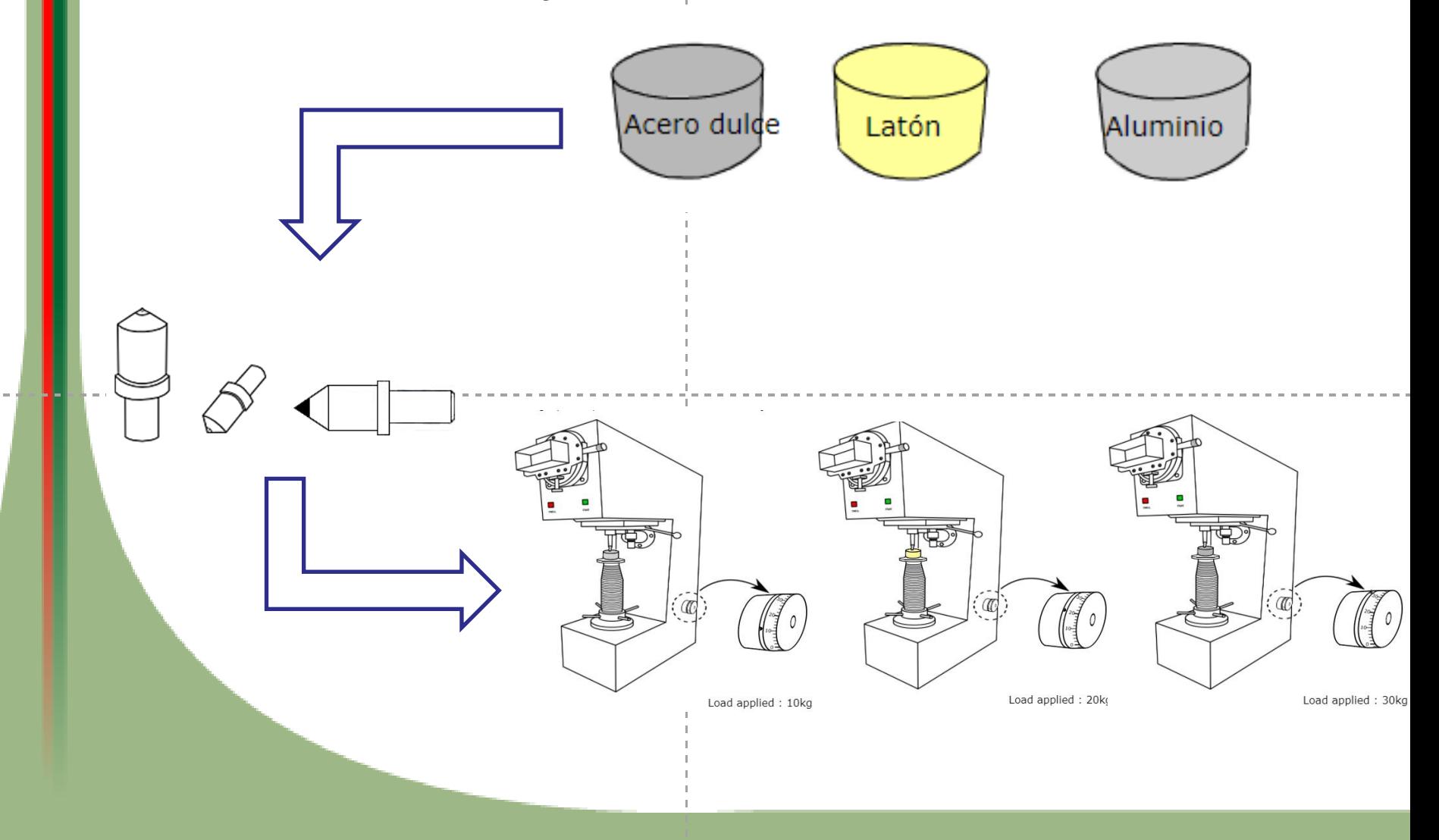

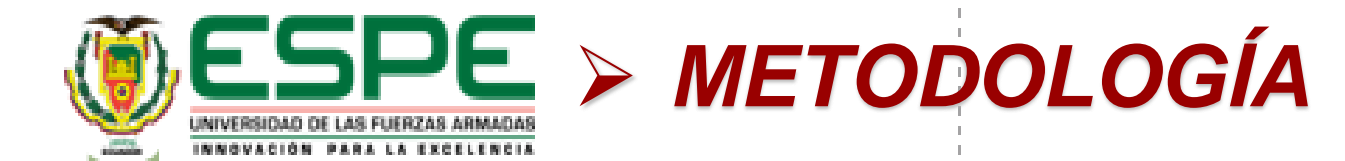

# Desarrollo de Ensayo Vickers en el Laboratorio Virtual

Time up to which load has to be applied  $= 15$  sec

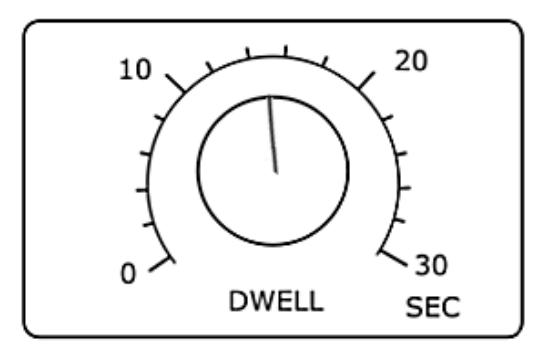

Dureza

**Material** 

Aluminio

Acero dulce

Latón

1er

ensayo

141,48

167,86

732,80

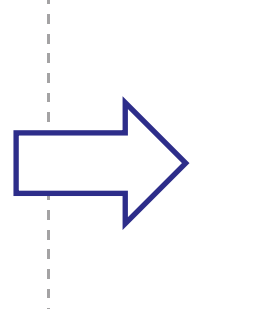

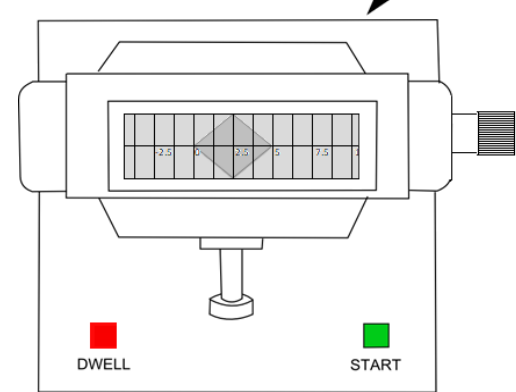

Indentation diagonal length in X-direction = 0.275mm

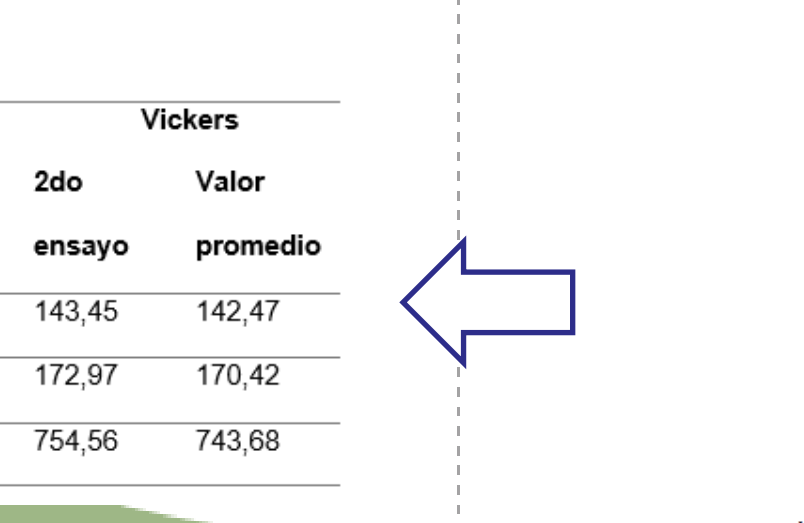

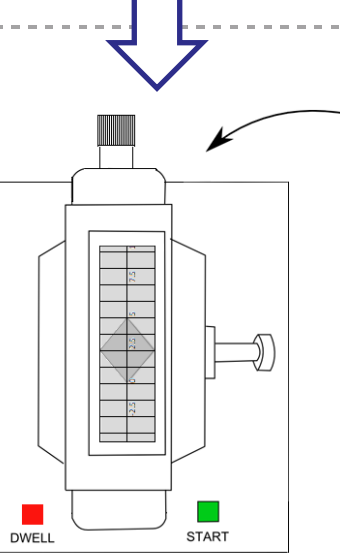

Indentation diagonal length in Y-direction = 0.276mm

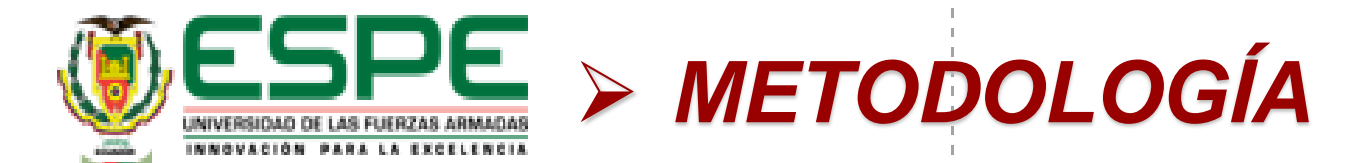

#### Creación de materiales previo a la simulación en ANSYS

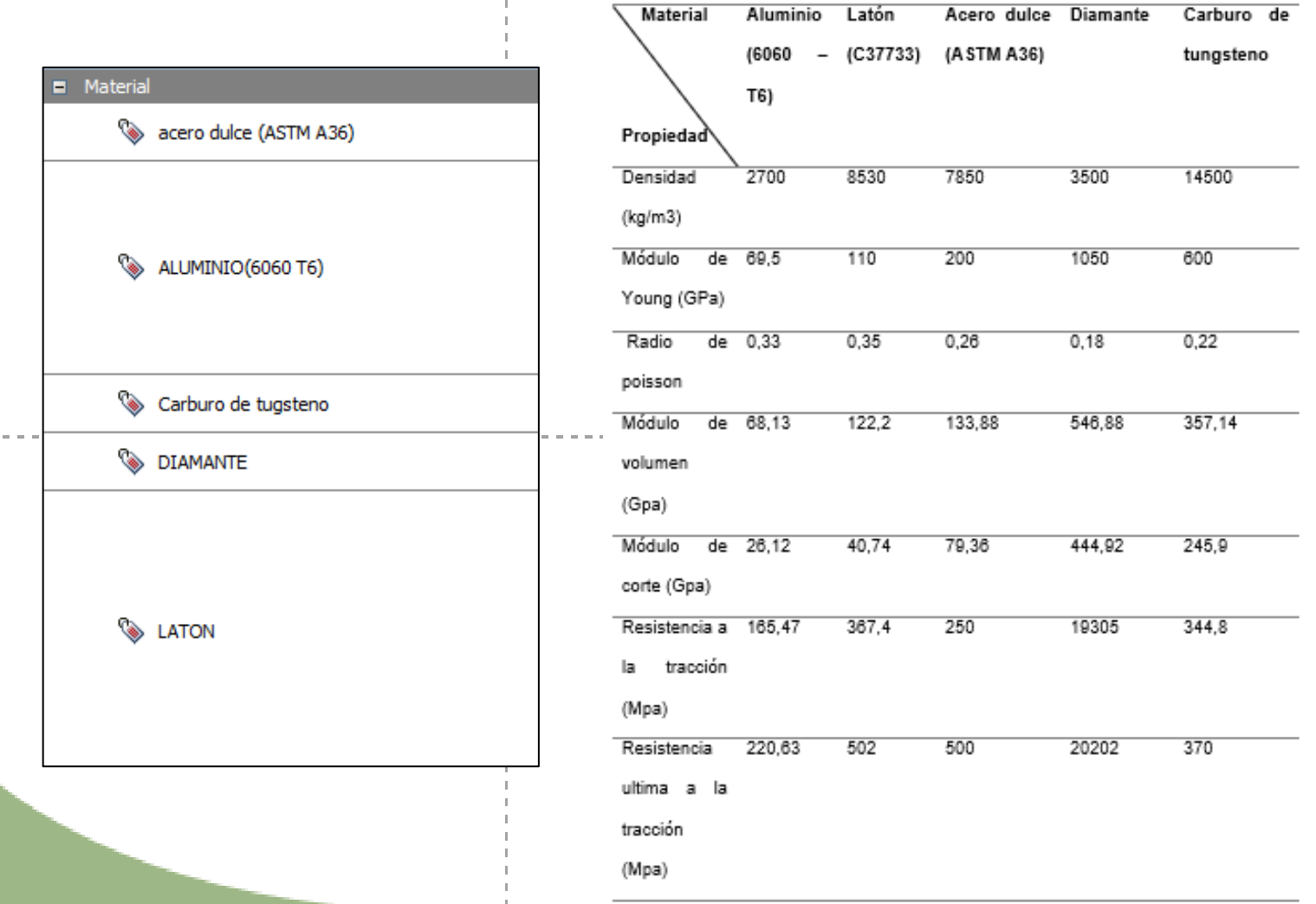

12

# **ESPE > METODOLOGÍA** INIVERSIDAD DE LAS FUERZAS ARMADAS

# **Desarrollo de Ensayo Brinell en ANSYS**

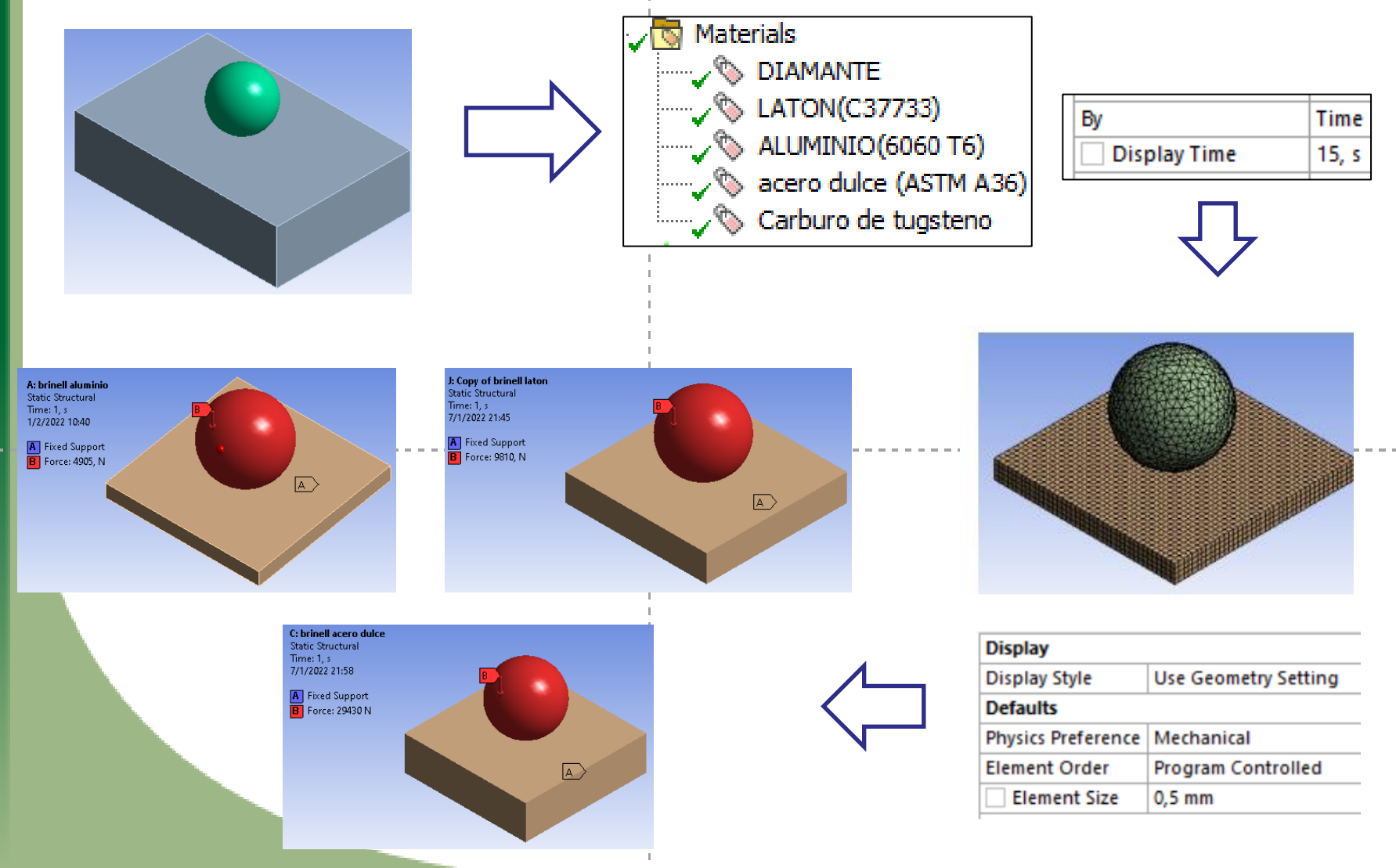

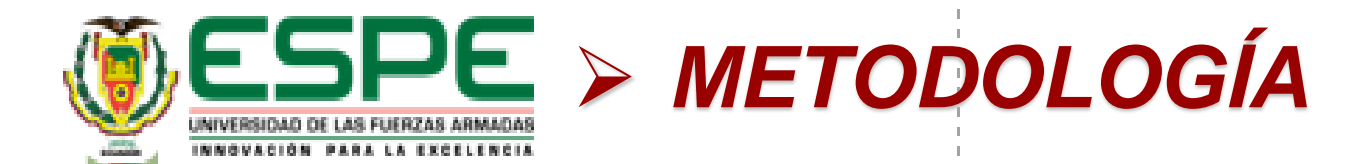

### **Desarrollo de Ensayo Brinell en ANSYS**

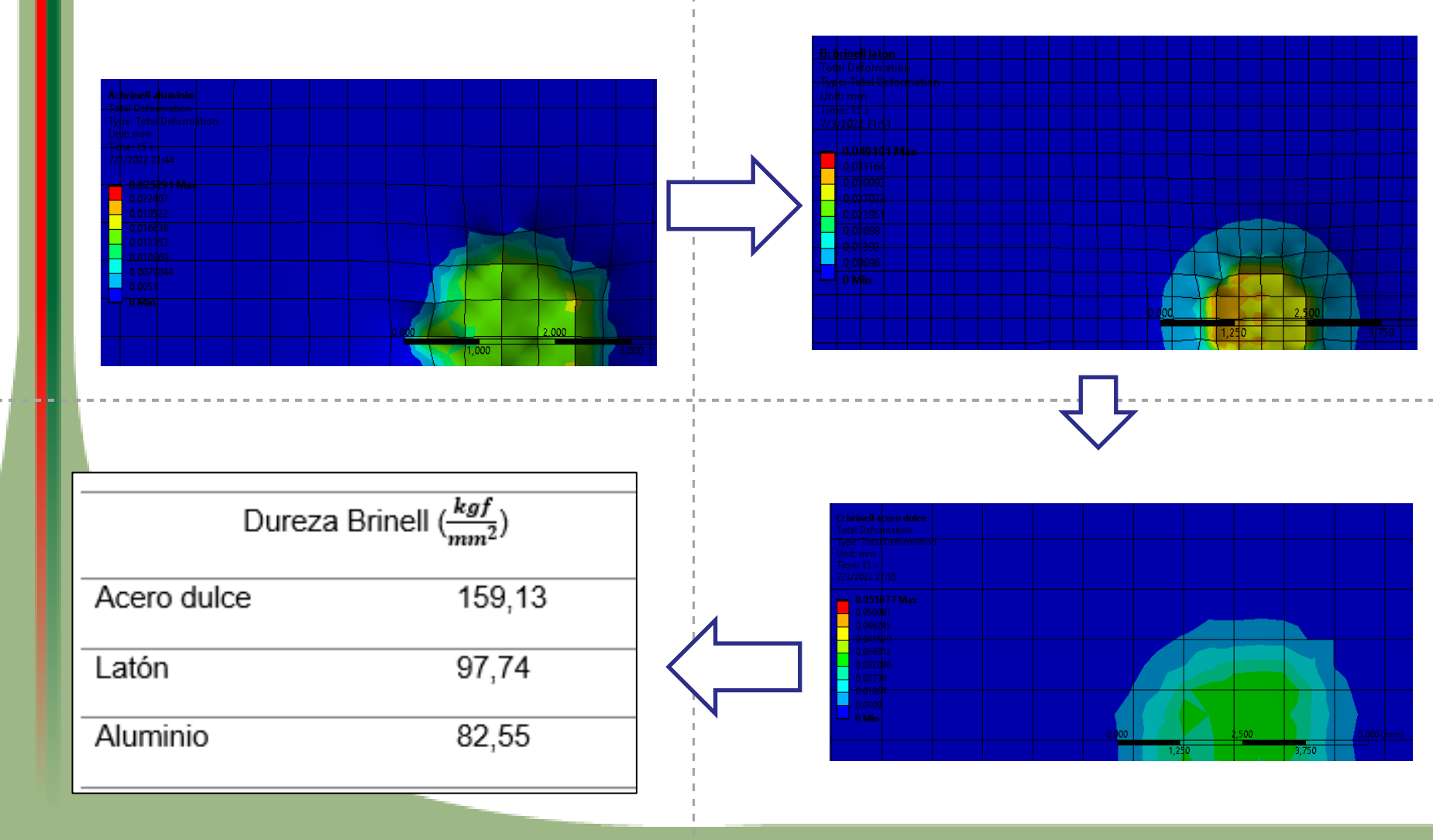

# Desarrollo de Ensayo Rockwell en ANSYS

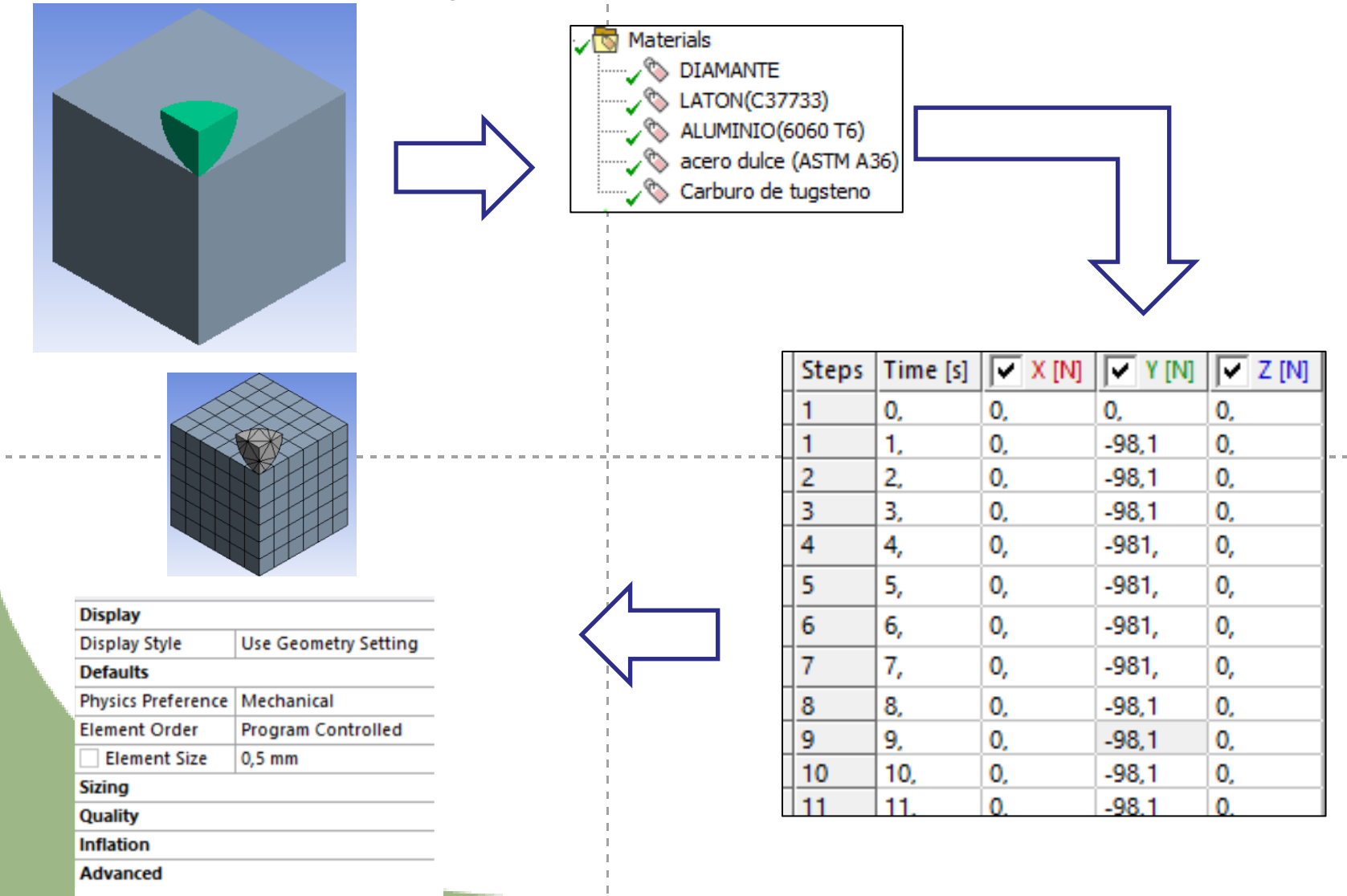

ESPE > METODOLOGÍA UNIVERSIDAD DE LAS FUERZAS ARMADAS INNOVACIÓN PARA LA EXCELENCIA

# Desarrollo de Ensayo Rockwell en ANSYS

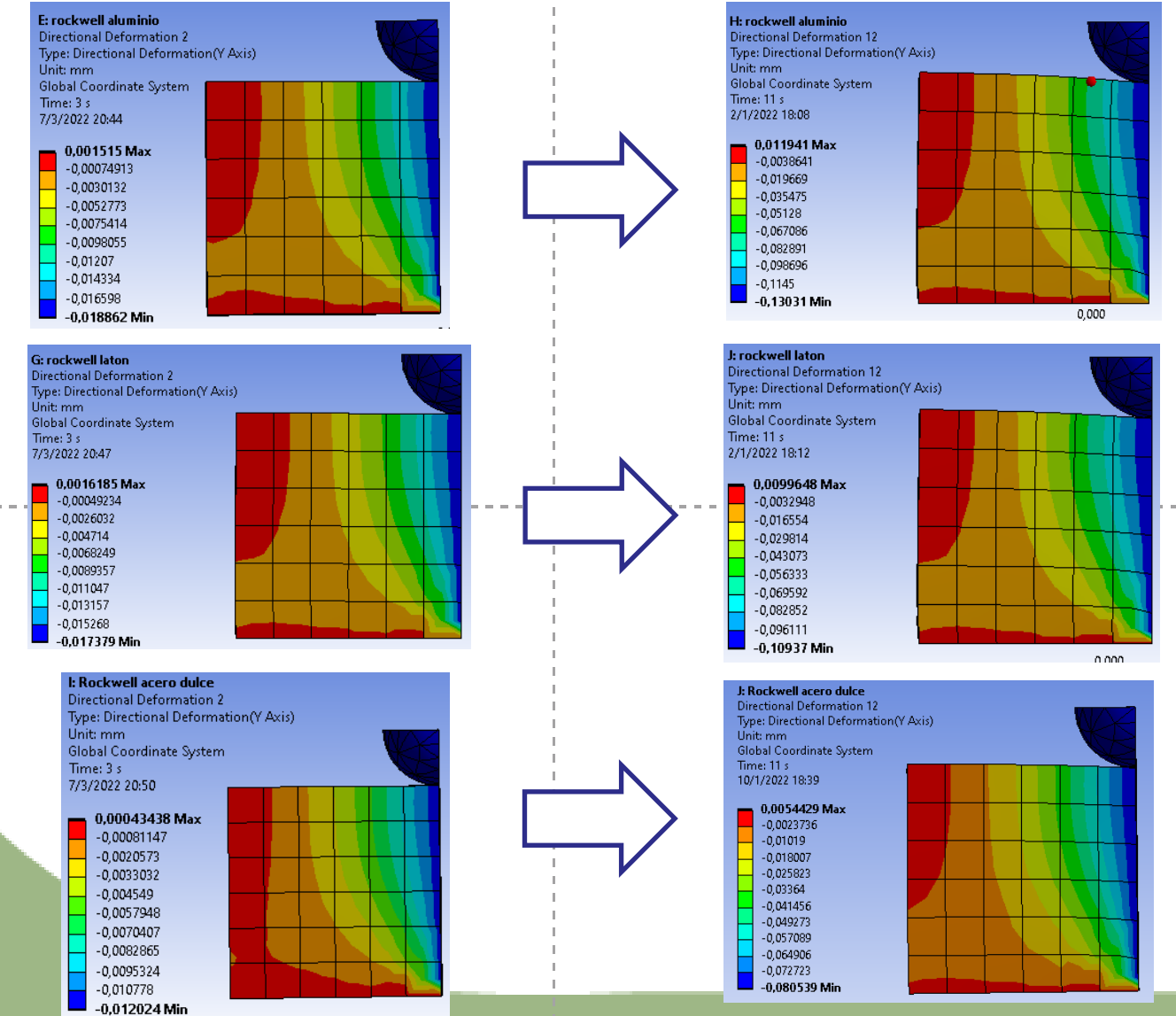

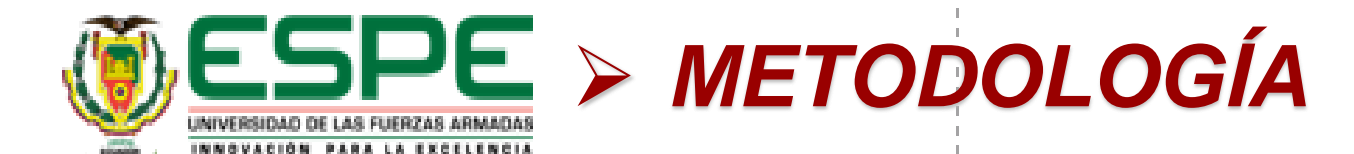

# Desarrollo de Ensayo Rockwell en ANSYS

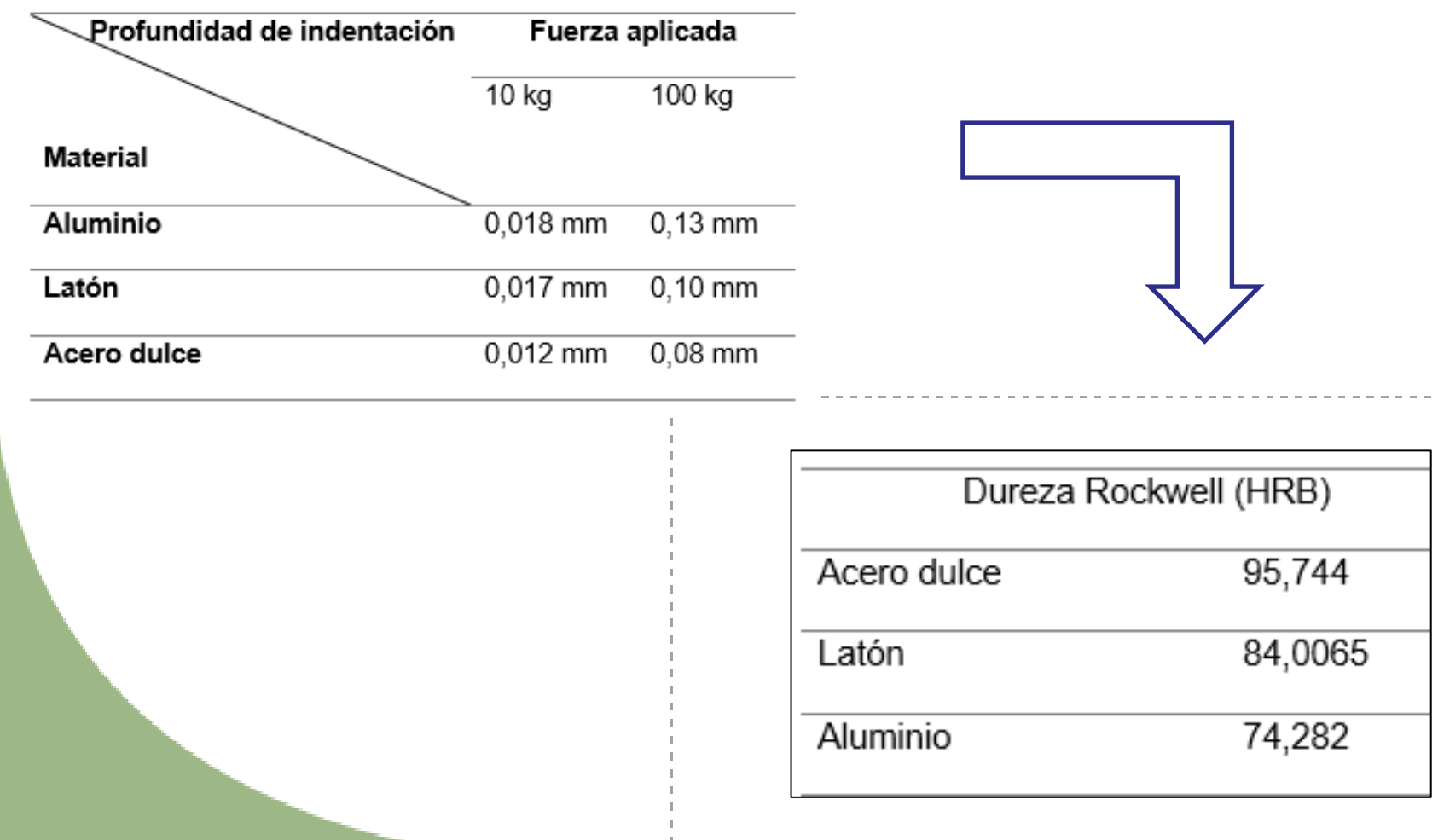

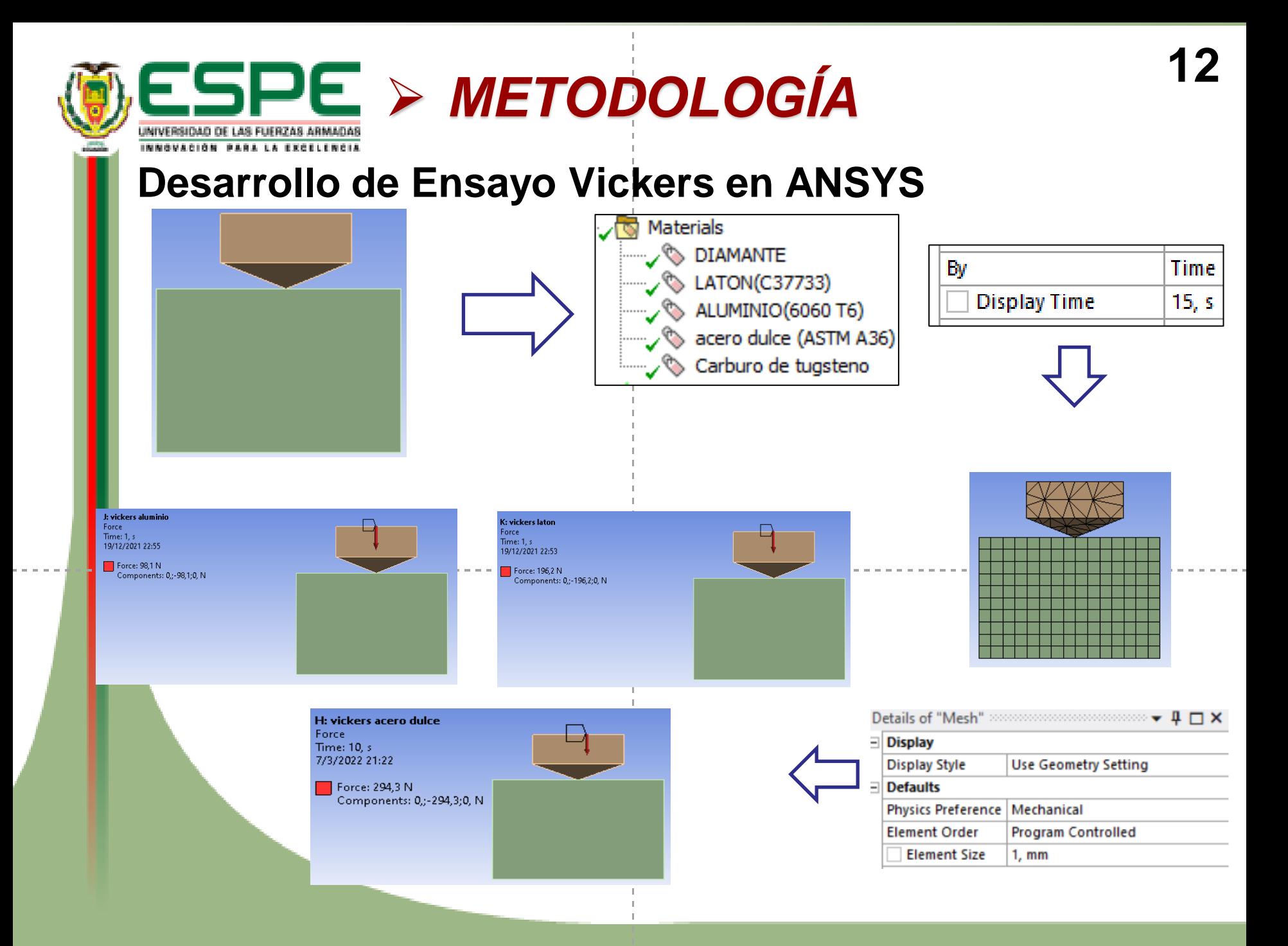

**ESPE** > METODOLOGÍA

# Desarrollo de Ensayo Vickers en ANSYS

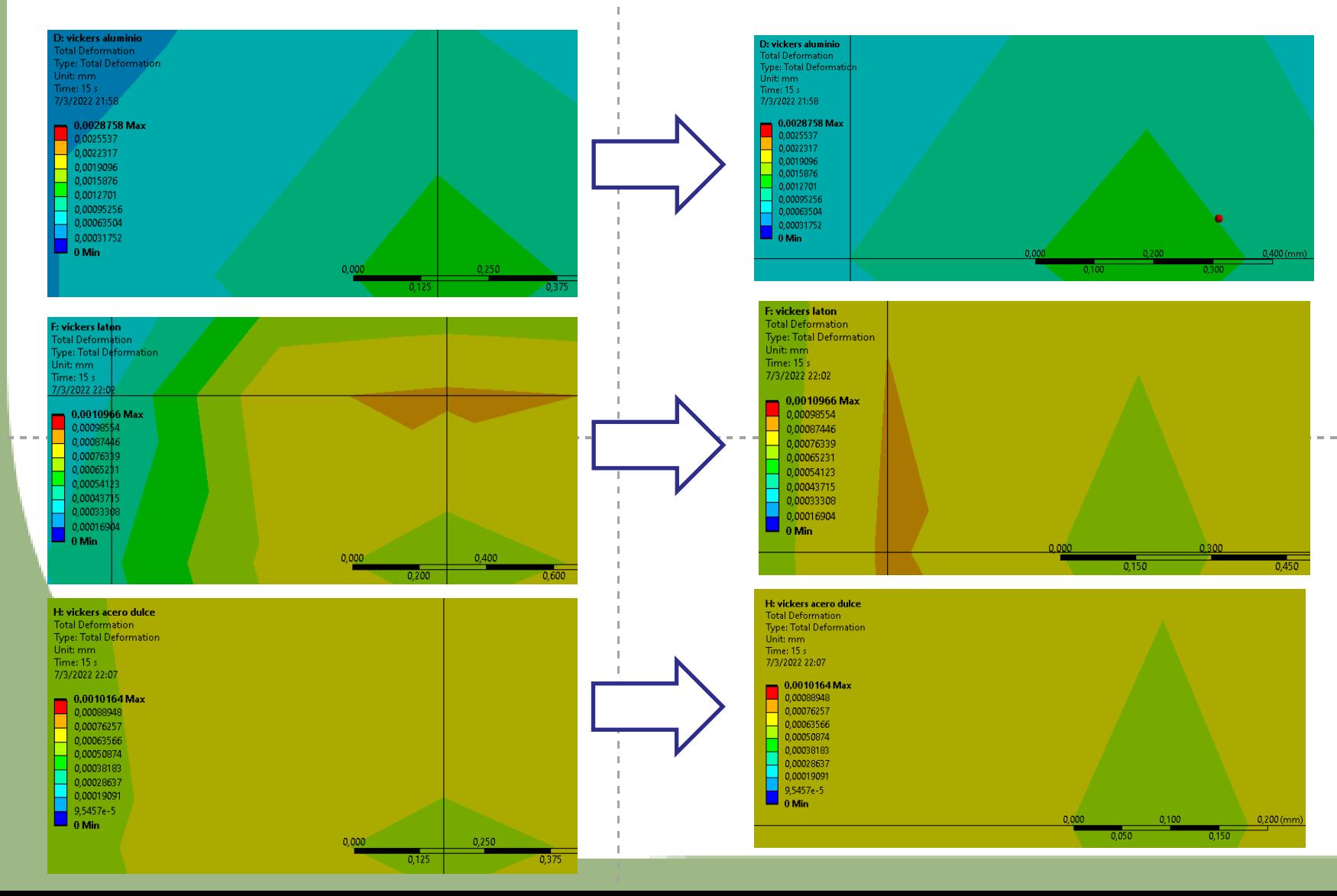

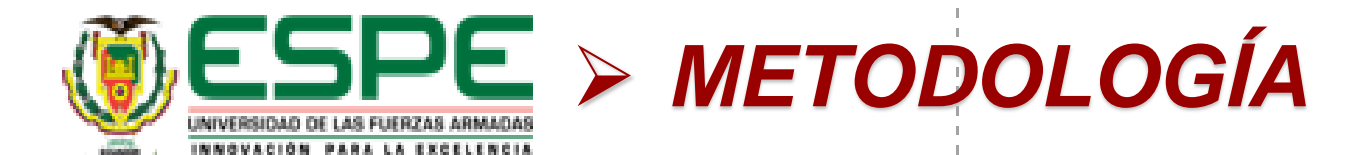

# **Desarrollo de Ensayo Vickers en ANSYS**

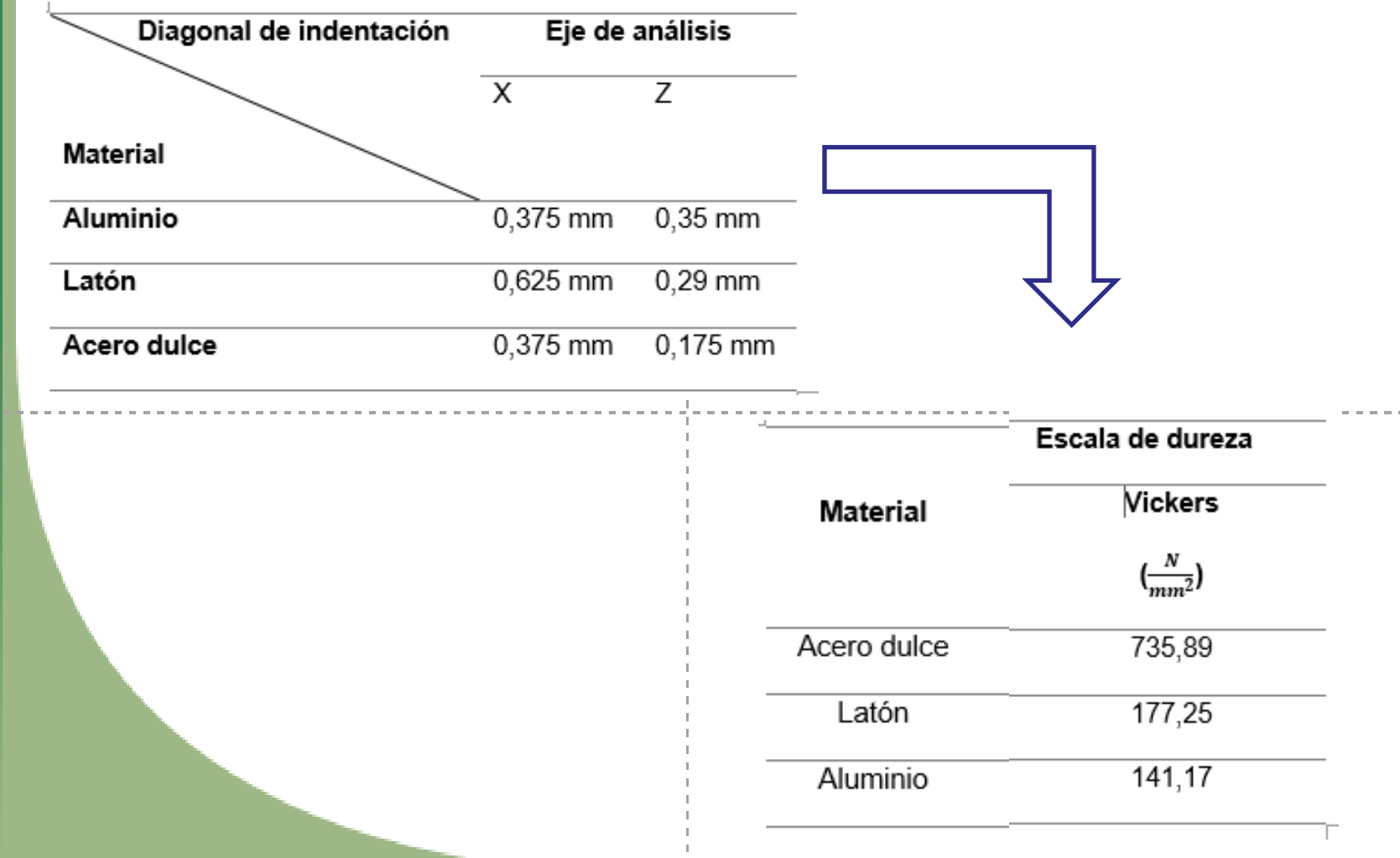

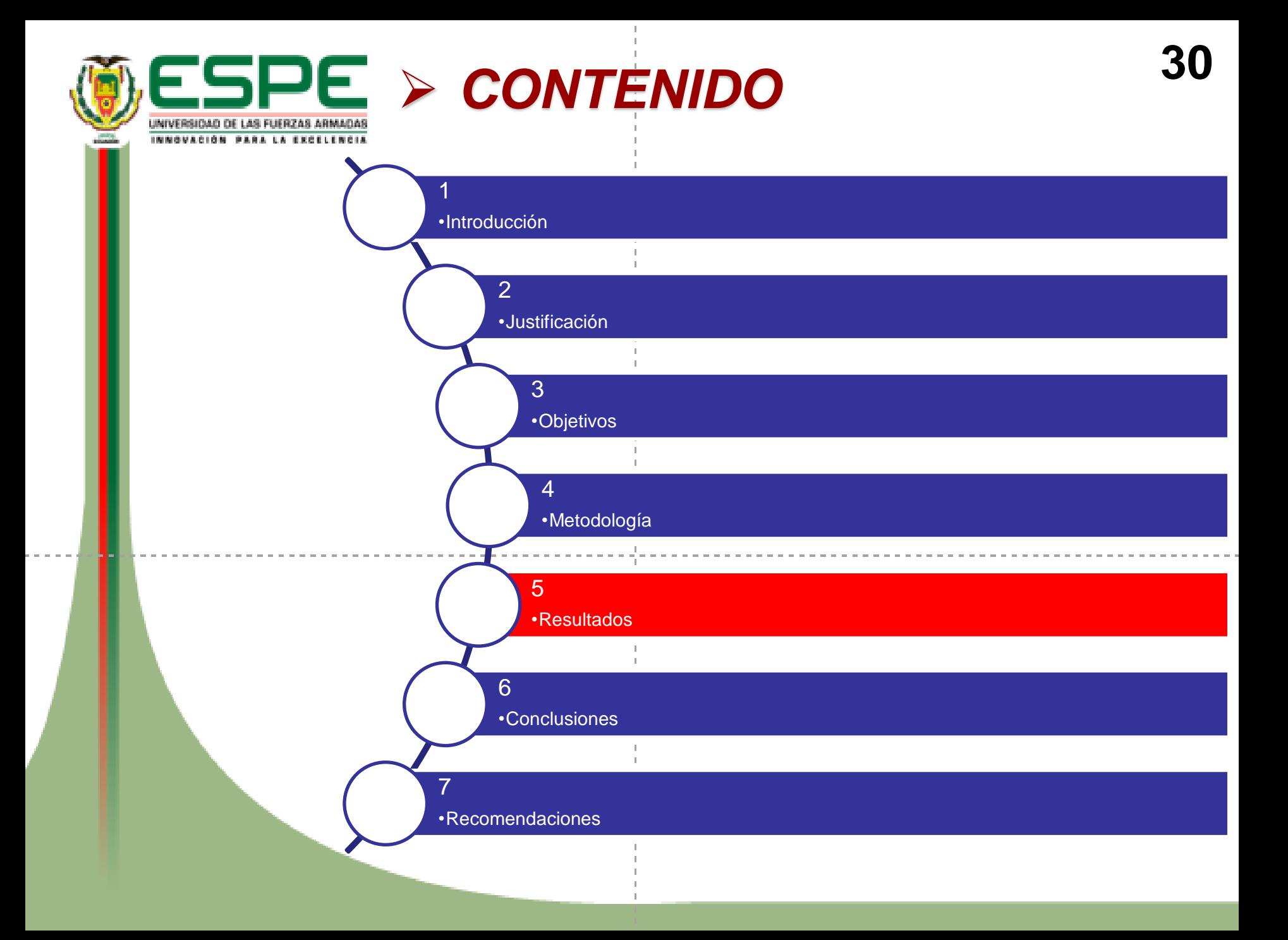

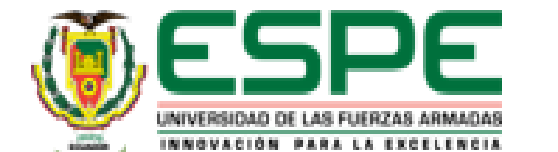

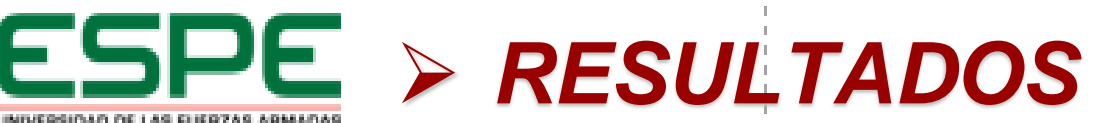

 $\pm$ 

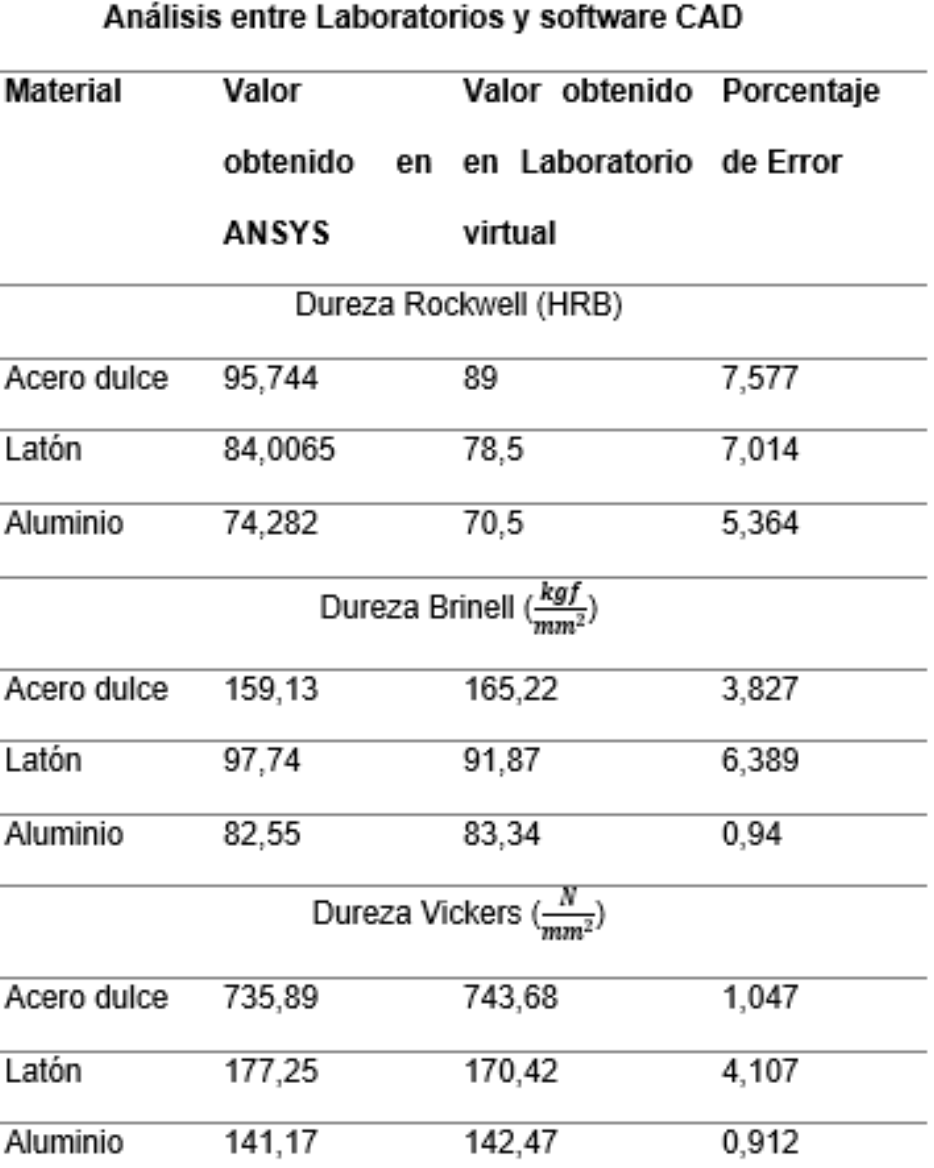

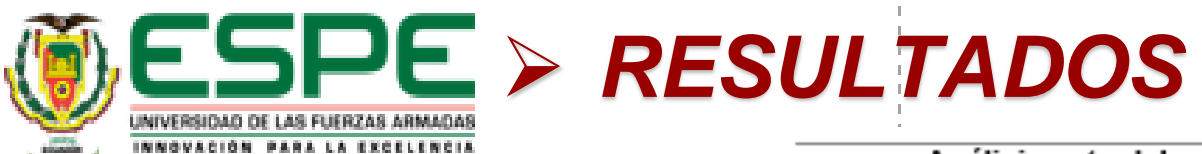

------------------------

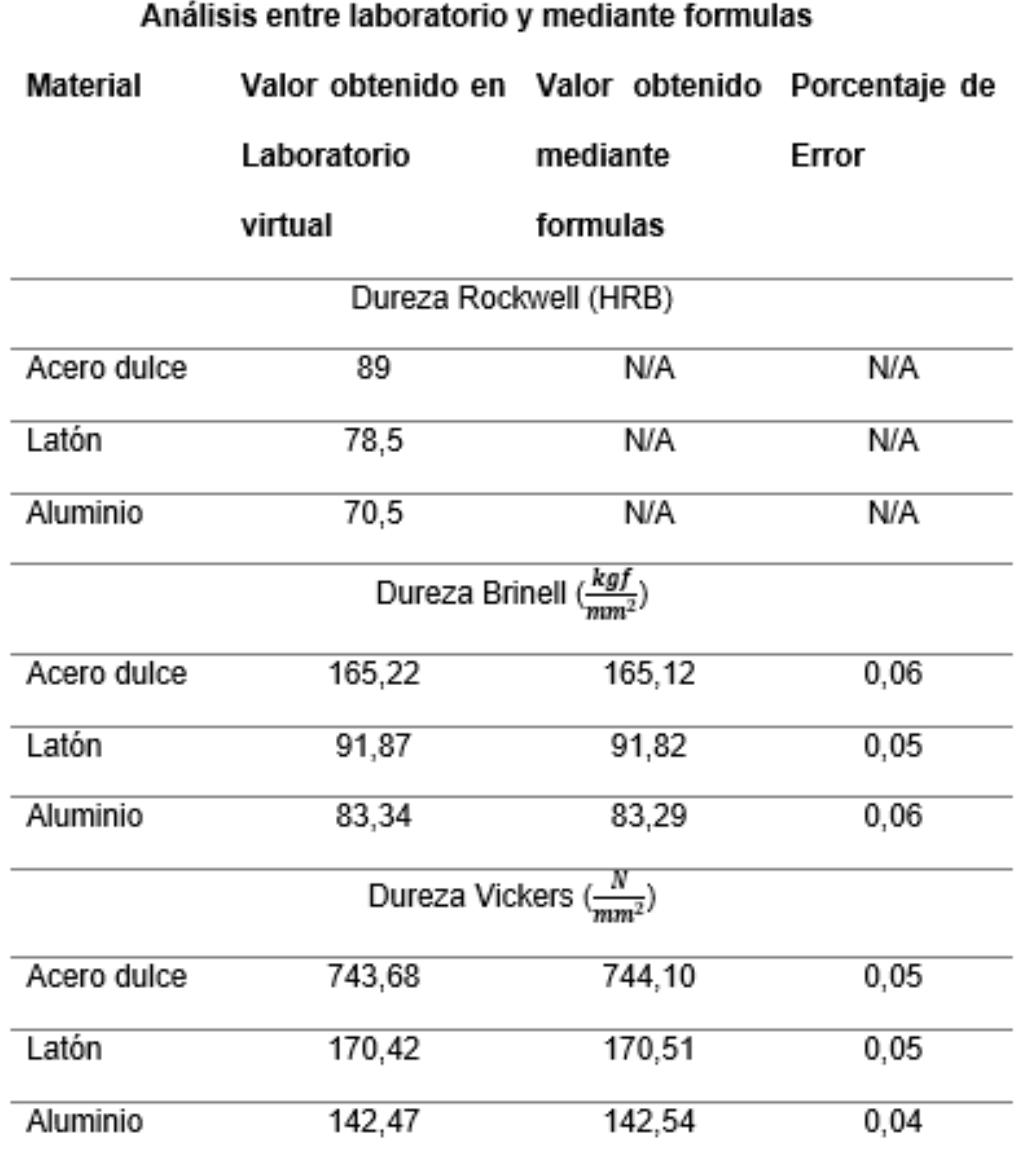

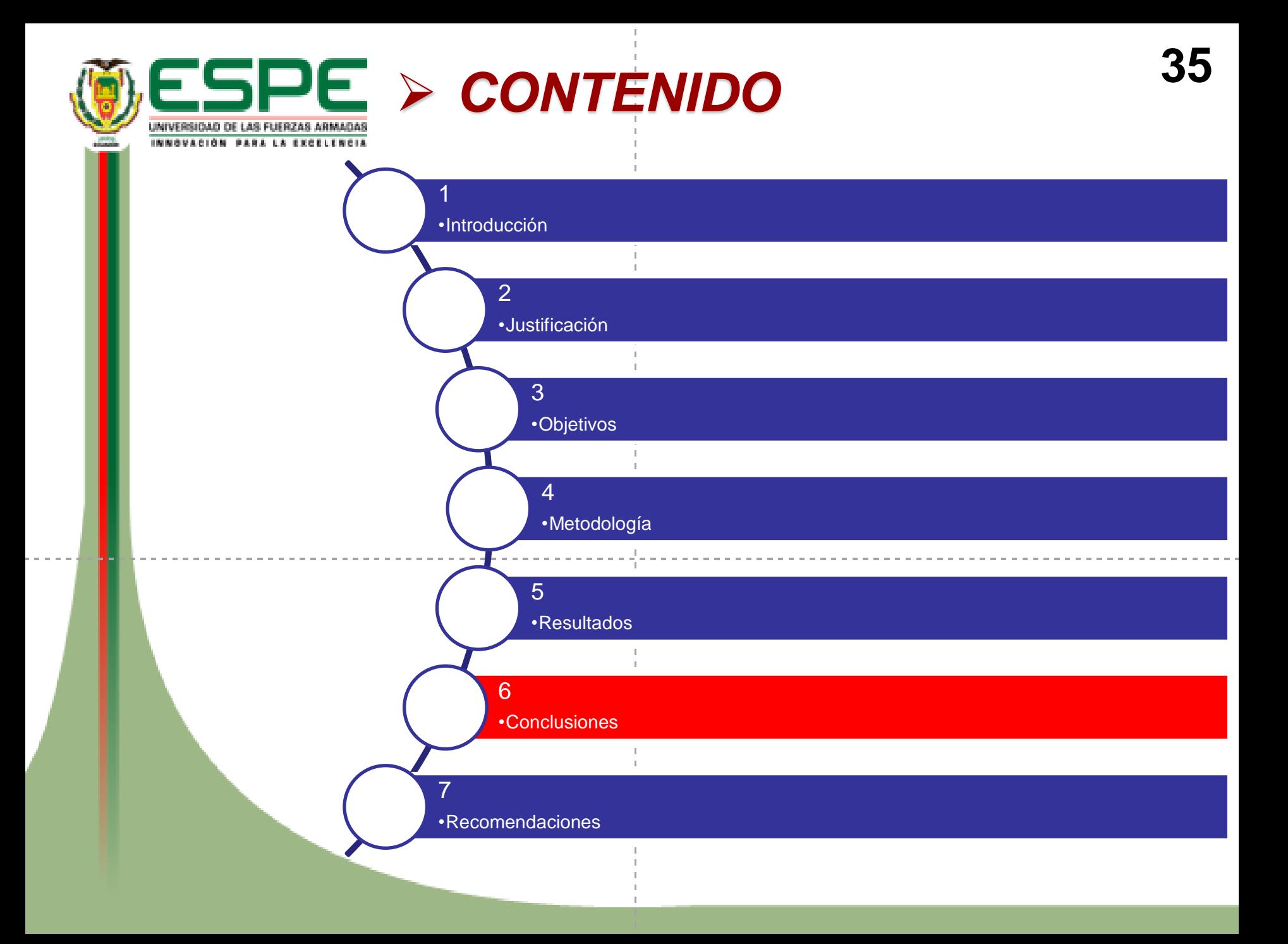

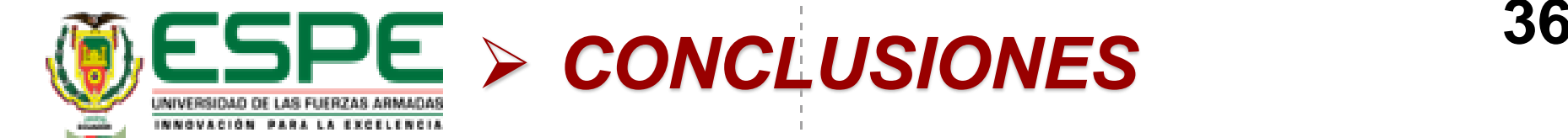

Se realizaron los ensayos de dureza Brinell, Rockwell y Vickers, en laboratorio virtual (Virtual Labs) y se obtuvieron los siguientes resultados, en el ensayo de dureza Rockwell, el acero tiene una dureza de 89, el latón tiene una dureza de 78,5 y el aluminio tiene una dureza de 70,5, en el ensayo de dureza Brinell, el acero tiene una dureza de 165,22, el latón tiene una dureza de 91,87 y el aluminio tiene una dureza de 83,34, en el ensayo de dureza Vickers, el acero tiene una dureza de 743,68, el latón tiene una dureza de 170.42 y el aluminio tiene una dureza de 142,47.

Se realizaron los ensayos de dureza Brinell, Rockwell y Vickers en el software CAD (ANSYS) y se obtuvieron los siguientes resultados, en el ensayo de dureza Rockwell, el acero tiene una dureza de 95,744, el latón tiene una dureza de 84,0065 y el aluminio tiene una dureza de 74,282, en el ensayo de dureza Brinell, el acero tiene una dureza de 159,13, el latón tiene una dureza de 97,74 y el aluminio tiene una dureza de 82,55, en el ensayo de dureza Vickers, el acero tiene una dureza de 735,89, el latón tiene una dureza de 177,25 y el aluminio tiene una dureza de 141,17.

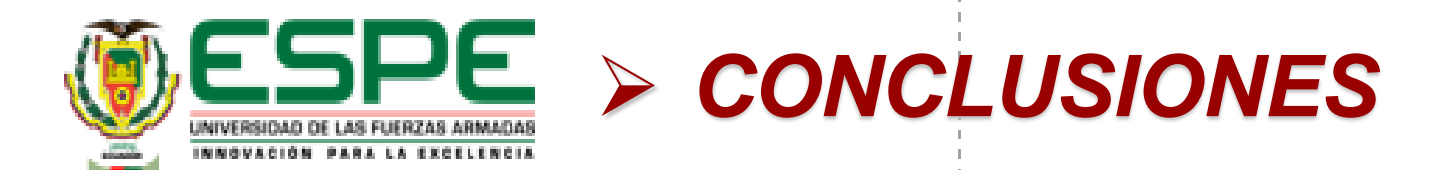

El porcentaje de error máximo obtenido es de 7,577% del laboratorio virtual respecto al software de simulación CAD (ANSYS), con lo cual no sobrepasa el 10% máximo establecido por la norma, por lo tanto, el laboratorio virtual (Virtual Labs), se puede utilizar para estos ensayos.

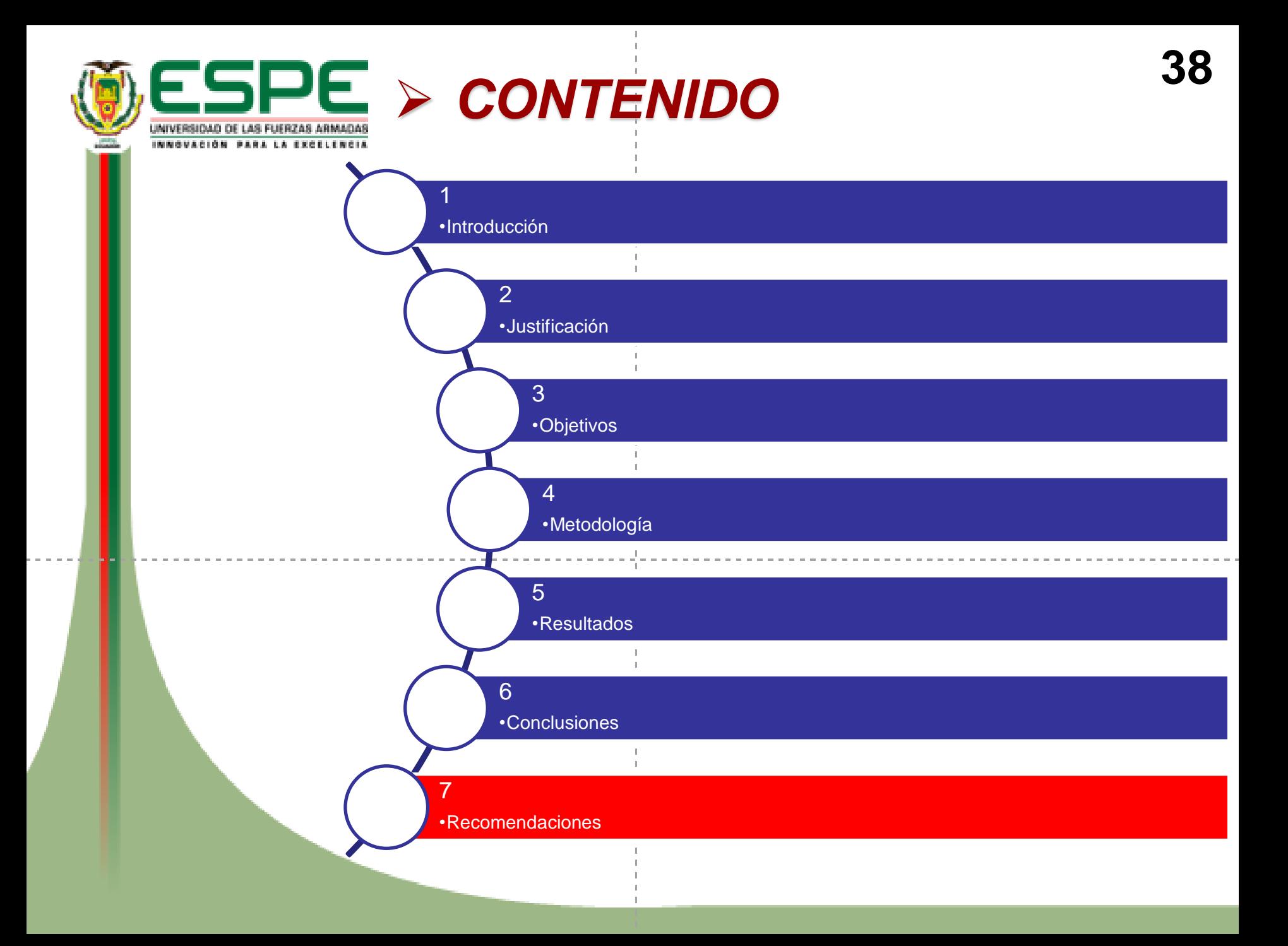

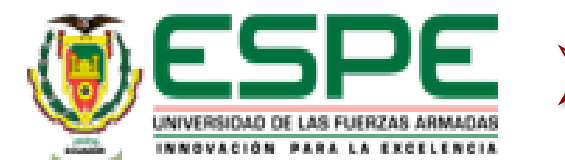

➢ *RECOMENDACIONES* **<sup>39</sup>**

Se recomienda a la página Virtual Labs que al momento de realizar el algoritmo de cálculo de valores de dureza en el ensayo Rockwell, Brinell y Vickers se tome en cuenta el uso de los decimales ya que existe una diferencia entre valores presentados en la página y los calculados.

> Es recomendable que la pagina Virtual Labs específicamente en el ensayo de dureza Rockwell presente valores de profundidad de indentación ya que solo presenta valores de dureza de manera directa sin previa obtención de estos valores, ya que no permite realizar un análisis mediante fórmulas.

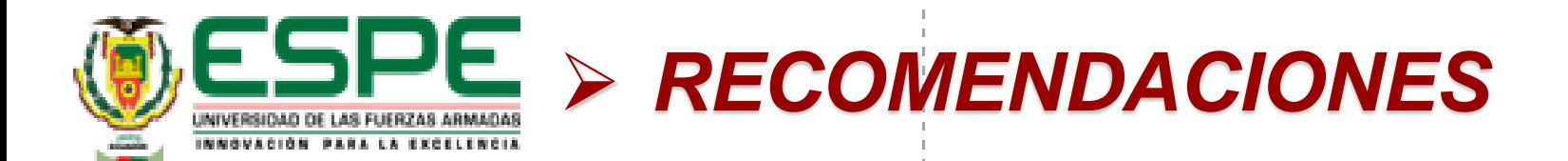

Se recomienda a los diseñadores del software ANSYS que amplie la gama de materiales en su biblioteca para realizar análisis, ya que cuenta con un stock limitado a comparación de otros programas de análisis por elementos finitos.

> Es recomendable que la pagina Virtual Labs específique el tipo de material está empleando en cada ensayo, ya que existe una variedad de acero dulces, aluminios y latones, con lo cual no se está delimitando este parámetro, ya que, al momento de generar una simulación, la alternativa encontrada fue buscar valores próximos de dureza de materiales a los obtenidos en el laboratorio virtual (Virtual Labs) y con estos obtener propiedades mecánicas para crear materiales nuevos en el software CAD (ANSYS).

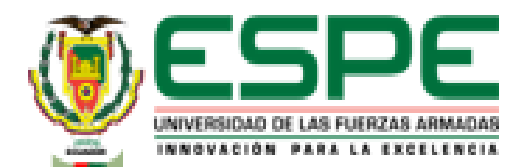

# GRACIAS POR SU ATENCIÓN